5

# 「構造計算ソフト/耐震診断ソフト 活用セミナー」 黄色本改訂に伴う変更点、入力や計算機能の改良、活用テクニック

説明資料(2015年10月版) 株式会社構造システム  $\mathbf{E}$ 

## 本日の講習内容

- 1.[BUS‐5] <sup>2015</sup>年版建築物の構造関係技術基準解説書改訂に伴う変更内容(P.3~)
- 2.[BUS‐5] 機能追加・改良項目(P.33~)
- 3.[BUS‐5] Q&Aのご紹介(P.53~)

 $\mathbf{F}_{\mathbf{I}}$ 

- 4. [BUS-5] 活用ミニテクニック(P.60~)
- 5.[BUS‐基礎構造] 新製品 Ver.5 のご紹介(P.71~)
- 6.[WALL‐1] 活用テクニック、Q&A(P.99~)
- 7.[DOC‐RC/SRC][DOC‐3次診断] 新機能、Q&A(P.113~)
- 8. [DOC-S] 新機能、Q&A(P.137~)

1.2015年版建築物の構造関係技術基準解説書改訂に伴う変更内容

## ご紹介内容

許容応力度等

- •1‐1:そで壁・腰壁・垂れ壁のIの計算方法
- 1 ‐ 2:許容応力度計算での地震時の弾塑性解析の追加
- 1‐ 3:壁のせん断力負担率50%を超える場合の応力割増の計算 の変更
- 1 ‐ 4:RC、SRC造の計算ルート2-3の削除の対応
- 1 ‐ 5:RC柱・はりの短期設計せん断力を求める式のnの変更
- 1‐ 6:偏心率、剛性率の計算に使用する重心・剛心の計算の独立 水平変位節点の扱いの変更
- 1 ‐7:断面計算での付着割裂破壊の検討
- 1 ‐8:そで壁付き柱、腰壁・垂れ壁付きはりの断面計算

1.2015年版建築物の構造関係技術基準解説書改訂に伴う変更内容

## ご紹介内容

保有水平耐力計算

雪

- 1‐ 9:そで壁付き柱のせん断耐力式の追加
- 1‐<sup>10</sup>:角形鋼管柱とH形鋼はりの仕口部の保有耐力接合が満足しない場合の部 材種別の対応
- 1‐<sup>11</sup>:保有水平耐力時のせん断の保証設計の追加
- 1‐<sup>12</sup>:保有水平耐力計算の壁の開口補強筋の検討の追加
- 1‐ <sup>13</sup>:そで壁付き柱、腰壁・垂れ壁付きはりの部材種別の計算の変更
- 1‐ <sup>14</sup>:露出柱脚の耐力式の変更
- 1‐ <sup>15</sup>:保有水平耐力計算での支点位置の浮上りの設定の省略値の変更
- 1‐ <sup>16</sup>:保有水平耐力計算での付着割裂検定式の省略値の変更
- 1‐ <sup>17</sup>:保有耐力横補剛のピン接合の扱いの変更
- 1‐<sup>18</sup>:モデル化での中間節点生成の省略値の変更

1.2015年版建築物の構造関係技術基準解説書改訂に伴う変更内容

1‐1:そで壁・腰壁・垂れ壁のIの計算方法

## 剛性評価を略算法とした時の計算仕方を追加しました。(**<sup>2015</sup>** 年**10**月対応)

略算の置換方法の追加(壁を含むせいと断面積が同じとして幅を調整します) 「モデル化条件」(FMD)レコード

6項目の「そで壁、たれ壁、腰壁のI」の選択項目を変更する。

1=許容応力計算、保有水平耐力計算共実断面

3=許容応力度計算は部材せいと断面積が同じ長方形断面、

保有水平耐力計算は実断面

4=許容応力度計算、保有水平耐力計算共に部材せいと断面積が同じ長方形断面

5=許容応力度計算は壁を含む部材全せいと断面積が同じ長方形断面、

保有水平耐力計算は実断面

6=許容応力度計算、保有水平耐力計算共に

壁を含む部材全せいと断面積が同じ長方形断面

#### 技術基準解説書の掲載部分

F,

P670 10<sup>~</sup>11行目、 P673 14行目

1.2015年版建築物の構造関係技術基準解説書改訂に伴う変更内容

1 ‐1:そで壁・腰壁・垂れ壁のIの計算方法

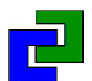

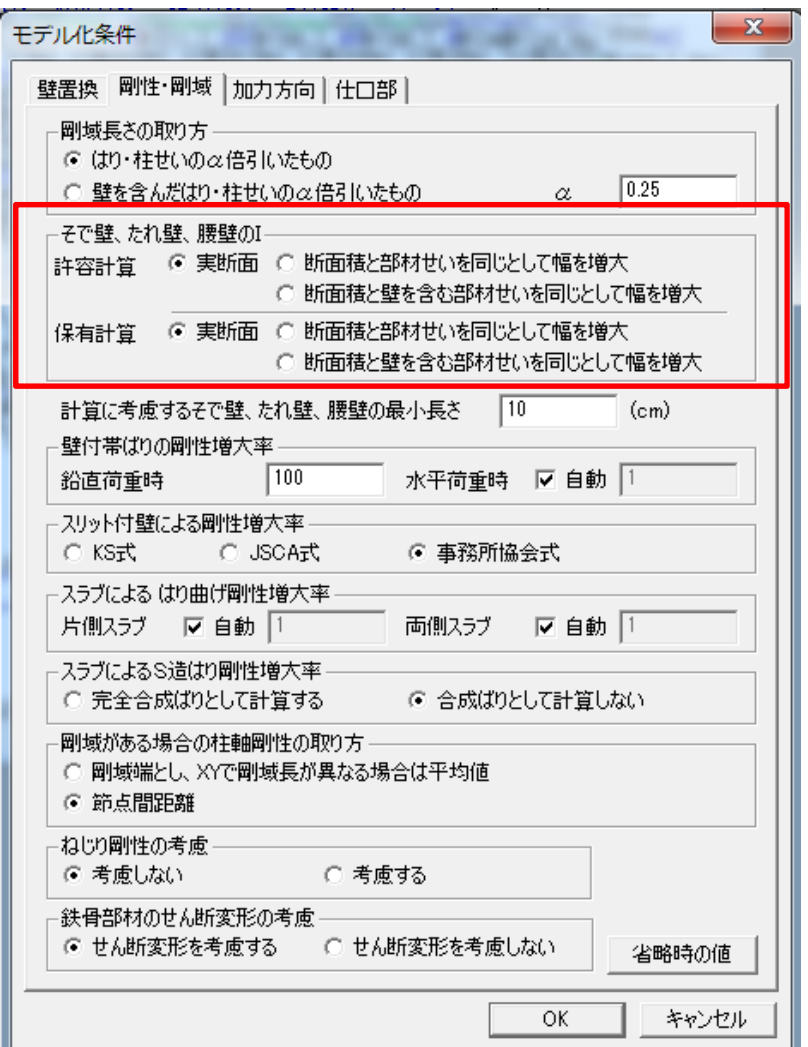

 $\mathbf{F}_\parallel$ 

「構造計算共通条件」 ‐ <sup>&</sup>gt;「モデル 化」 ‐ <sup>&</sup>gt;「モデル化条件」の「剛性・ 剛域」の「そで壁、たれ壁、腰壁 のI」で指定します。

そで壁、腰壁・垂れ壁の断面二 次モーメントの計算の仕方を許 容計算と保有計算で指定が可能 です。

1.2015年版建築物の構造関係技術基準解説書改訂に伴う変更内容

1‐2:許容応力度計算での地震時の弾塑性解析の追加

## 地震時応力計算を弾塑性解析で行う指定を追加しました(**<sup>2015</sup>** 年**10**月対応)

許容応力計算の断面計算において壁の水平力負担率が50%を超えた場合に軸力 によるRC柱の応力割増の適用を除外できるため応力割増を行わない扱いにします。 また、ひび割れが考慮された剛性により適切な応力を確認することができます。

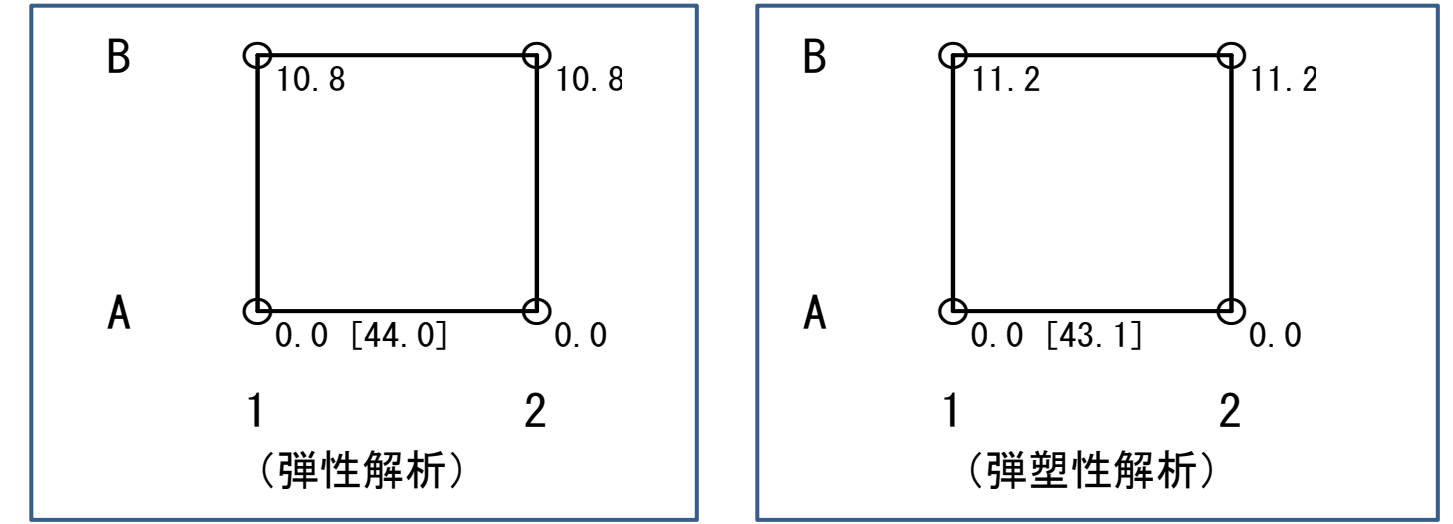

上図はAフレームに壁が付いた建物で弾塑性解析を行うことにより部材の水平力の負担が変 化するものを示しています。

#### 技術基準解説書の掲載部分

 $P323$  10~13行日 <sup>~</sup>13行目 <sup>7</sup>

 $\mathbf{F}_1$ 

1.2015年版建築物の構造関係技術基準解説書改訂に伴う変更内容

1‐2:許容応力度計算での地震時の弾塑性解析の追加

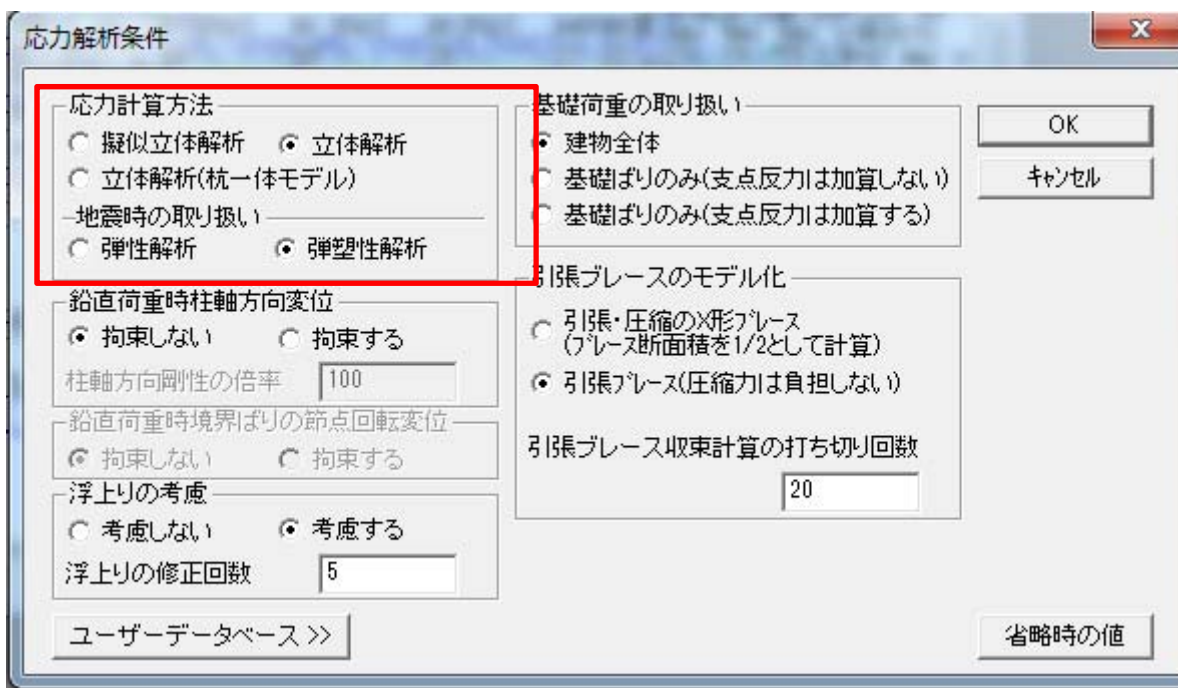

 $\blacksquare$ 

「許容応力度等」->「許容計算-応力解析・モデル化」->「応力解析条件」 の「地震時の取り扱い」で「弾塑性解析」を指定します。

応力計算方法が「立体解析」「立体解析(杭一体モデル)」の場合に指定 が可能です。

1.2015年版建築物の構造関係技術基準解説書改訂に伴う変更内容

1‐3:壁のせん断力負担率50%を超える場合の応力割増の計算の変更

## 壁水平力負担率が50%を超える場合の断面計算での軸力による設計応力の 割増しの扱いを変更しました。(**2015** 年**10**月対応済)

・RCはりに断面計算

 $\blacksquare$ 

接続する柱の割増率による設計応力の割増は行わない。

・RC柱の断面計算

曲げモーメント、せん断力の設計応力の割増を行う。 軸力の設計応力に割増は行わない。

#### 技術基準解説書の掲載部分

P322 39行目~P323 9行目

1.2015年版建築物の構造関係技術基準解説書改訂に伴う変更内容

1‐3:壁のせん断力負担率50%を超える場合の応力割増の計算の変更

BUS-5概要編マニュアルP129の応力割増の記述を以下に変更します。 5.4 断面計算、 5.4.1 基本事項、 □応力の割増

 $\mathbf{F}_{\mathbf{I}}$ 

**2)**RC造、SRC造耐力壁の水平力負担率による割増**(**告示平**19**国交告第**<sup>594</sup>** 号 の第二の三のイ**)**

RC造、SRC造耐力壁の地震時水平力負担率が、当該階の地震力の1/2 を 超える場合は、当該柱の軸力に層せん断力係数を乗じた力の0.25倍のせん断 力が作用するように柱応力(曲げモーメント、せん断力)を割増します。 この割増率は断面計算時に掛けますので、基礎計算用軸力には割増しはかか りません。

応力計算方法において弾塑性解析を選択した場合には、上記の応力割増は行 いません。

 $\mathbf{P}$ 

1.2015年版建築物の構造関係技術基準解説書改訂に伴う変更内容 1-4:RC、SRC造の計算ルート2-3の削除の対応

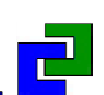

## RC、SRC造の計算ルート2-3を削除しました(**<sup>2015</sup>** 年**10**月対応済)

・RC、SRC造の計算ルート判別、断面計算においてルート2-3を削除

告示昭55建告第1791号第3からルート2-3が削除されたためルート2-3の処理を削除しました。

#### 技術基準解説書の掲載部分

 $\blacksquare$ 

P374 7~8行目、P405 17~18行目

1.2015年版建築物の構造関係技術基準解説書改訂に伴う変更内容 1-5:RC柱 •はりの短期設計せん断力計算のnの $_{\mathfrak{G}\boxplus}$ 

己

## RC柱・はりの短期設計用せん断力を求める式のnの扱いを変更しました。 (**2015** 年**10**月対応済)

計算ルート1、ルート3の場合で、4階建て以下の建物のRC柱・はりの短期設 計用せん断力を求める式の最小割増率nを2.0から1.5に変更しました。

## 技術基準解説書の掲載部分

P381 24行目

1.2015年版建築物の構造関係技術基準解説書改訂に伴う変更内容 1‐ 6:偏心率・剛性率の重心・剛心の独立水平変位の扱いの変更

## 偏心率・剛性率の計算に使用する重心・剛心の計算での独立水平変位節点の 扱いを変更しました。(**2015** 年**10**月対応済)

剛性率、偏心率計算条件「FGE」の4項目の「地震時に剛床を解除した節点に 接続する鉛直部材軸力の重心計算への考慮」 、5項目の「地震時に剛床を解 除した節点に接続する鉛直部材剛性の剛心計算への考慮」の省略時の値を 「4=上下階共考慮」に変更しました。

1=上下階共考慮せず

2=上階の部材のみ考慮

3=下階の部材のみ考慮

4=上下階共考慮(省略時の値)

#### 技術基準解説書の掲載部分

P337 1**~**30行目

 $\blacksquare$ 

己

1.2015年版建築物の構造関係技術基準解説書改訂に伴う変更内容 1‐ 6:偏心率・剛性率の重心・剛心の独立水平変位の扱いの変更

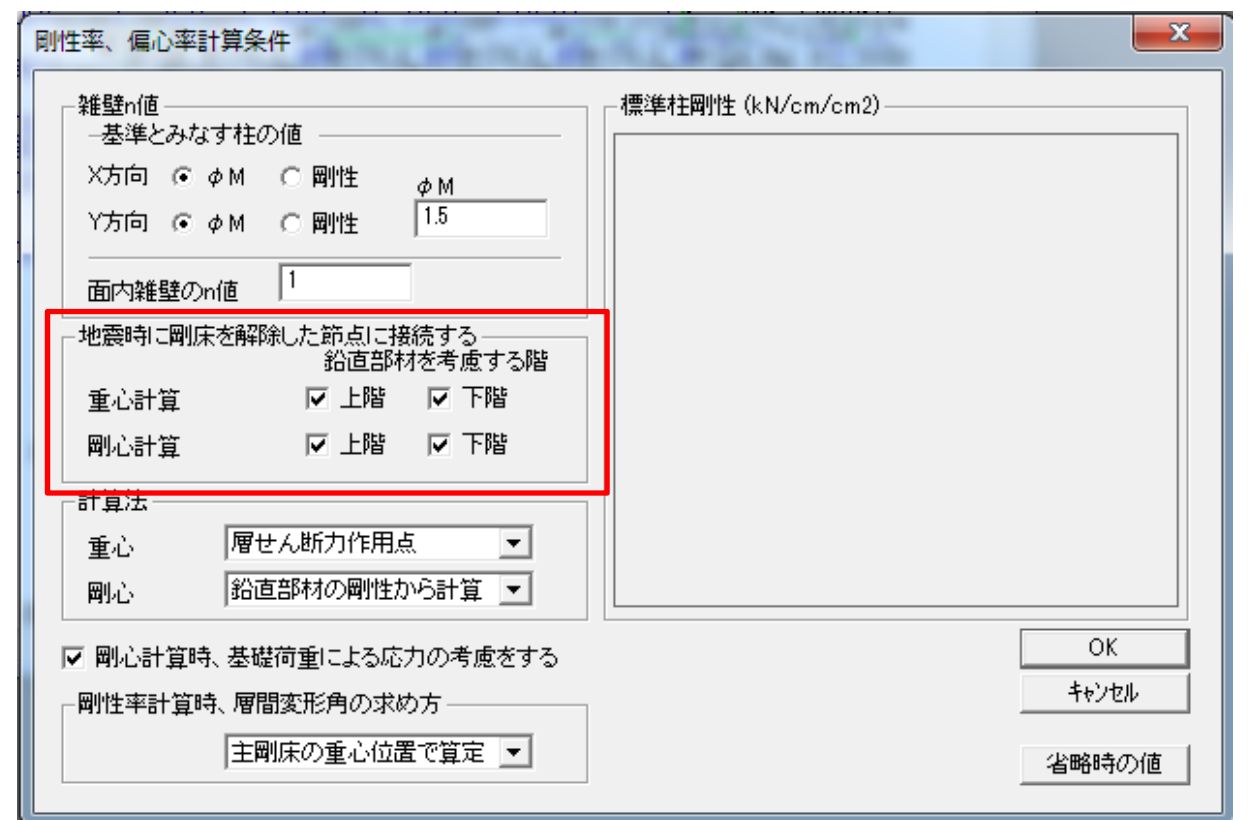

 $\mathbf{F}_\parallel$ 

「許容応力度等」->「許容計算-剛性率」->「剛性率、偏心率計算条件」 の「地震時に剛床解除した節点に接続する鉛直部材を考慮する階」で重心計 算、剛心計算に考慮する指定を行います。

 $\mathbf{E}^{\parallel}$ 

1.2015年版建築物の構造関係技術基準解説書改訂に伴う変更内容

1‐ 7:断面計算での付着割裂破壊の検討

## RC部材の断面計算における付着割裂破壊の確認を行う出力を追加します。 (2016年4月頃対応予定)

·RC断面計算、ルート1、ルート2-1、ルート2-2

短期設計用せん断力が、付着割裂終局せん断耐力を超えないことを確認す る。

付着割裂終局せん断耐力式は、鉄筋コンクリート造靱性保証設計指針を使 用します。

#### 技術基準解説書の掲載部分

P381 32行目

 $\mathbf{F}_{\mathbf{I}}$ 

P385 18行目

1.2015年版建築物の構造関係技術基準解説書改訂に伴う変更内容

1‐ 8:そで壁付き柱、腰壁・垂れ壁付きはりの断面計算

## そで壁付き柱、腰壁・垂れ壁付きはりのRC規準**(2010)**19条の断面計算の 対応は行わず、従来の長方形断面とした断面計算を行います。

そで壁付き柱、腰壁・垂れ壁付きはりの許容耐力の計算において、RC規 準(2010)19条「壁部材の算定」の対応は、現状では行わないことにしました。

#### 技術基準解説書の掲載部分

P670 15<sup>~</sup>18行目 P673 15<sup>~</sup>24行目

1.2015年版建築物の構造関係技術基準解説書改訂に伴う変更内容

1‐ 9:そで壁付き柱のせん断耐力式の追加

## 技術基準解説書において、そで壁付き柱のせん断耐力が追加されたため耐 力式の選択肢を追加しました。(**<sup>2015</sup>** 年**10**月対応済)

「部材の耐力算定式」(UAR)レコード

 $\mathbb{F}_1$ 

22項目に「そで壁付柱のせん断耐力」の選択項目を変更する。

1=「技術基準解説書」(付**1.3‐42**)式(省略値)

2=「技術基準解説書」(付1.3‐43)式

## 技術基準解説書の掲載部分

P676 13行目~P678 30行目

1.2015年版建築物の構造関係技術基準解説書改訂に伴う変更内容

1‐ 9:そで壁付き柱のせん断耐力式の追加

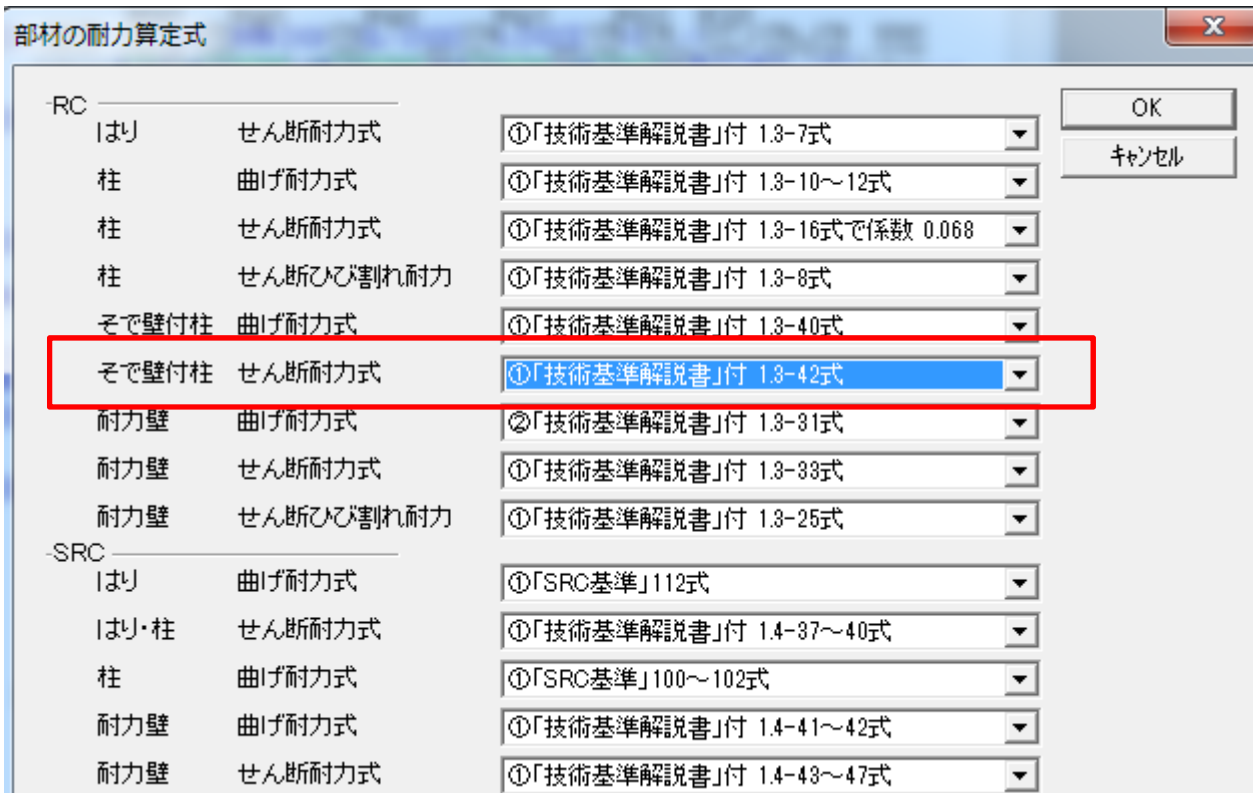

F,

「許容応力度等」->「保有計算―計算条件」->「部材の耐力算定式」の「RC、そ で壁付き柱 せん断耐力式」で指定します。

## BUS/DOC/WALL 活用セミナー 2015 1.2015年版建築物の構造関係技術基準解説書改訂に伴う変更内容 1‐ 9:そで壁付き柱のせん断耐力式の追加 G, 終局せん断耐力の比較 「技術基準解説書」(付1.3 ‐42)式 技術基準解説書」(付1.3 ‐43)式

(柱脚、柱頭耐力の最小=441.8 kN) (せん断耐力=754.0 kN)

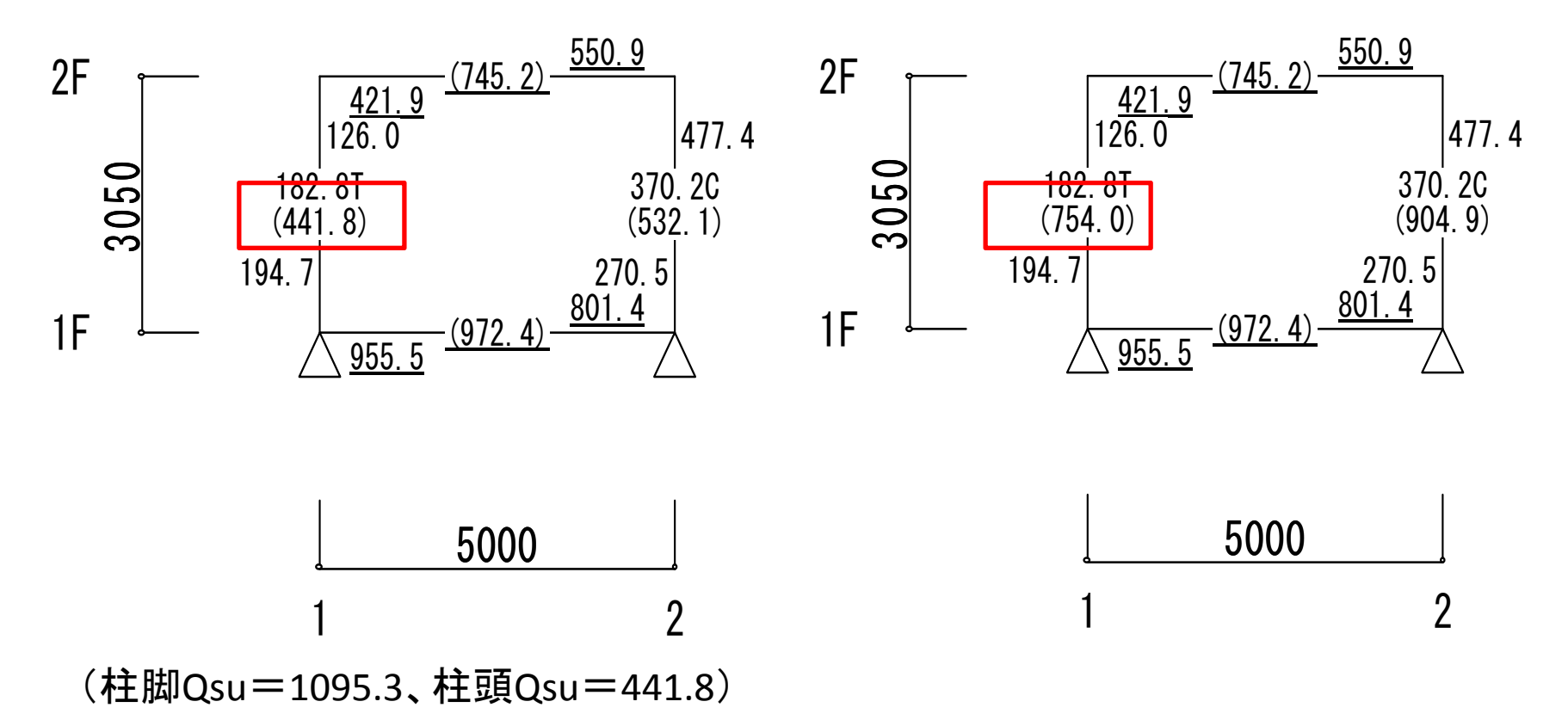

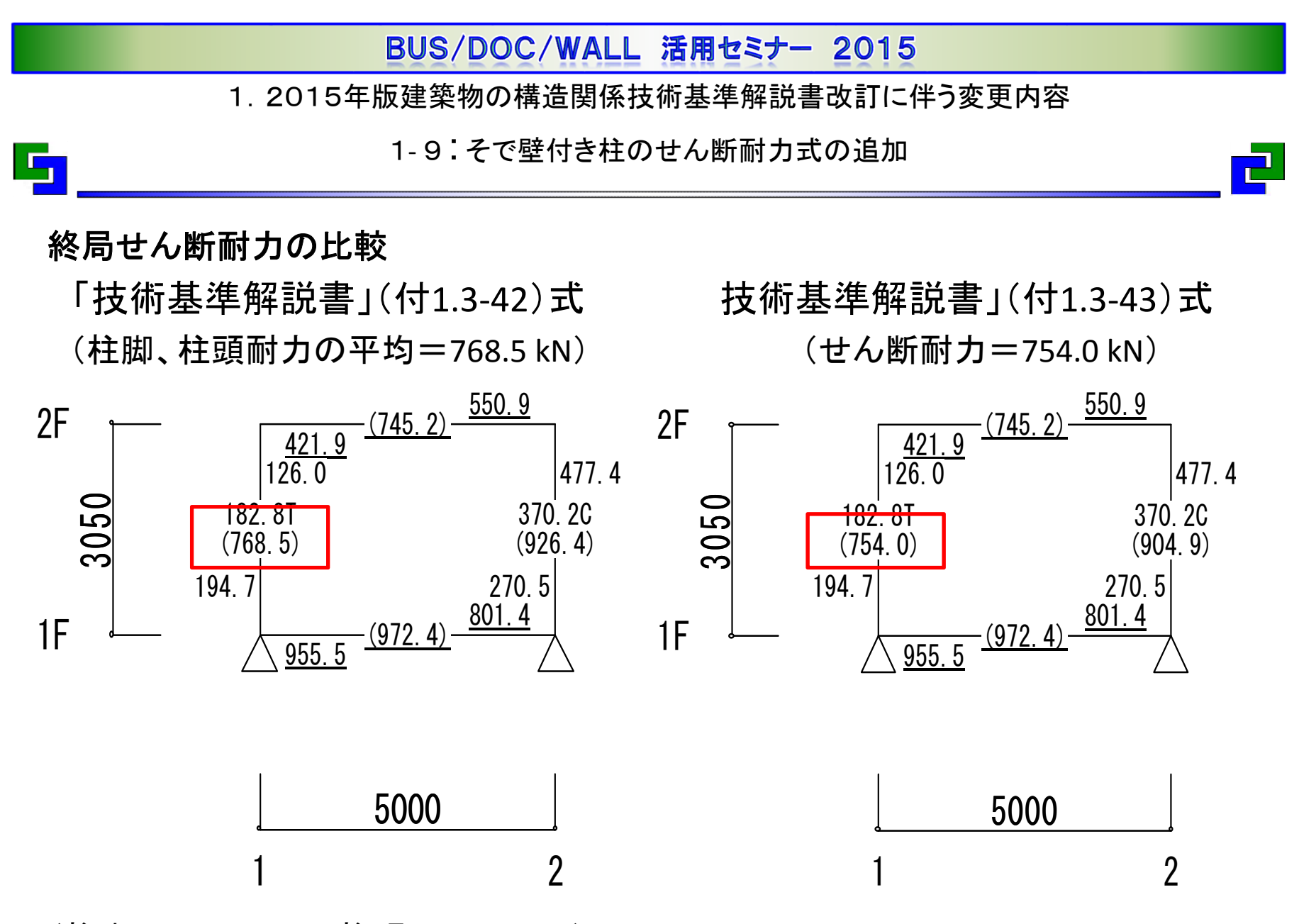

(柱脚Qsu=1095.3、柱頭Qsu=441.8)

1.2015年版建築物の構造関係技術基準解説書改訂に伴う変更内容

1‐ 9:そで壁付き柱のせん断耐力式の追加

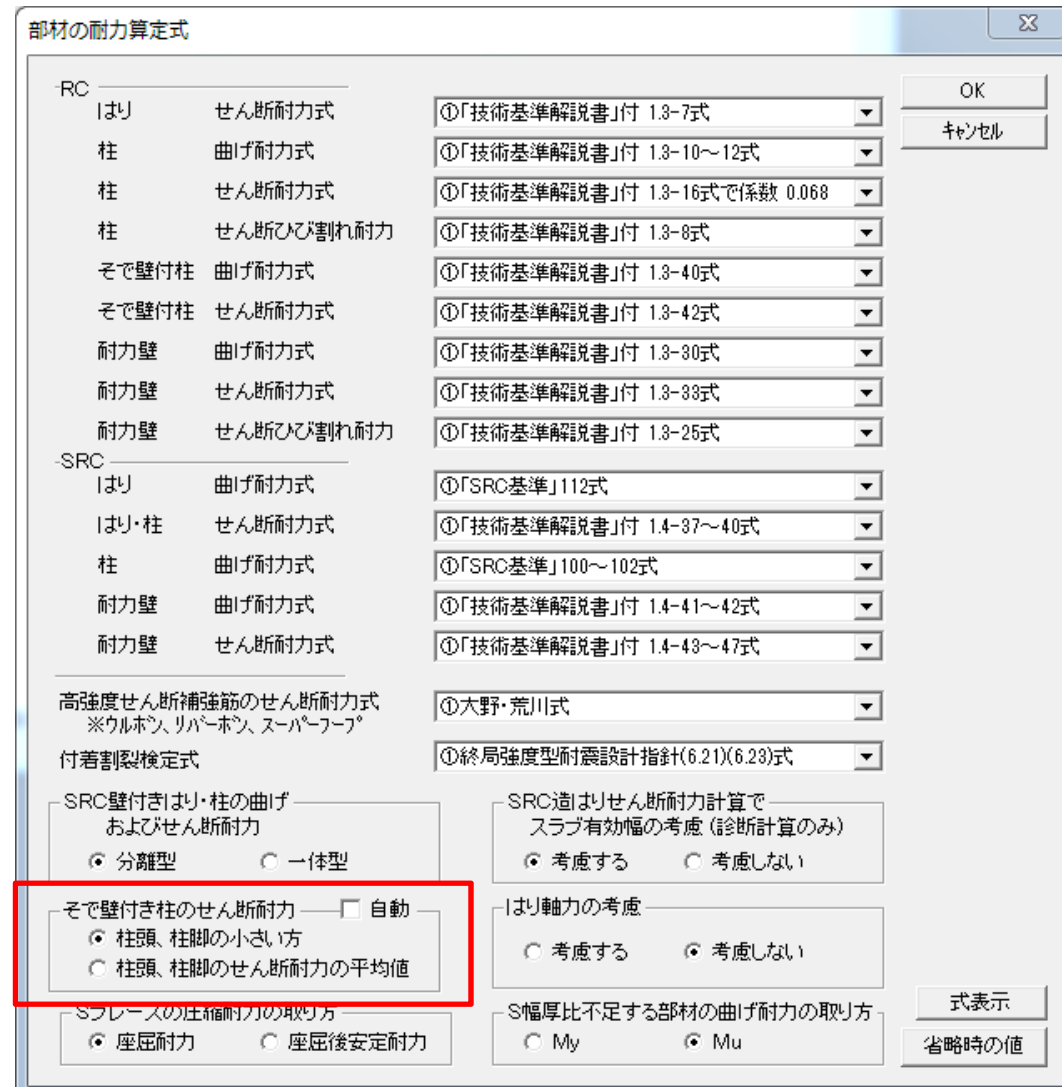

雪

そで壁付き柱のせん断耐力 の扱いについては、「許容応 力度等」‐<sup>&</sup>gt;「保有計算‐計算条 件」‐<sup>&</sup>gt;「部材の耐力算定式」 の「そで壁付き柱のせん断 耐力」で指定します。

「自動」にチェックが入ってい る場合は、BUS-5におい ては「柱頭、柱脚の小さい 方」、DOC-3次診断におい たは「柱頭、柱脚のせん断耐 力の平均値」が設定されます。

1.2015年版建築物の構造関係技術基準解説書改訂に伴う変更内容

1‐10:角形鋼管柱とH形鋼はりの仕口部の保有耐力接合

## 角形鋼管柱とH形鋼はりの仕口部の保有耐力接合が満足しない場合のDs の計算方法に対応しました。(**<sup>2015</sup>** 年**10**月対応済)

鉄骨仕口部の保有耐力接合の判定は α<sup>=</sup>1.3(400N級)、 α<sup>=</sup>1.2(490N級)で行い、 保有耐力接合が満足しない場合はD部材とする。この時、柱が角形鋼管ではりがH 形鋼の場合に全ての対象になる位置において α <sup>=</sup>1.0で保有耐力接合が満足する場 合には、Ds計算において柱はりの部材群の種別をCとして計算を行う。 例えば、

柱が角形鋼管ではりがH形鋼の仕口部が非保有耐力接合と判断され、D部 材になった場合に接続する柱はD部材になりますが、Ds計算時に <sup>α</sup>=1.0とし て仕口部の確認を行い、全ての対象になる位置で計算結果が満足する場合 には、Ds計算の「柱及びはりの部材群としての種別」のCの欄を参照してDs を決定することができるため、Ds値がDの欄を使用するより有利な値を取る ことができます。

<sup>α</sup>:安全率

 $\mathbb{F}_{\mathbb{Z}}$ 

#### 技術基準解説書の掲載部分

P618 5<sup>~</sup>16行目

1.2015年版建築物の構造関係技術基準解説書改訂に伴う変更内容

1‐11:保有水平耐力時のせん断の保証設計の追加

## 保有水平耐力時もせん断破壊の防止の保証設計を追加しました。(**<sup>2015</sup>** 年 **10**月対応済)

Ds算定時と保有水平耐力時の外力分布・支点条件等の解析条件がことな る場合は、保有水平耐力時もせん断破壊の防止の保証設計の計算を行い ます。

保有水平耐力時の保証設計の結果は、Dsの計算には考慮しません。

#### 技術基準解説書の掲載部分

P401 10<sup>~</sup>13行目

1.2015年版建築物の構造関係技術基準解説書改訂に伴う変更内容

1- 12:保有水平耐力計算の壁の開口補強筋の検討の追加

## 開口部付き耐力壁のせん断終局強度を保証するためメカニズム時に負担す るせん断力により開口補強筋の検討を追加します。 (**<sup>2016</sup>** 年 **<sup>1</sup>**月対応予定)

Ds算定時のせん断力を設計せん断力として、RC規準2010年版の壁開口 補強筋の検討を行います。

## 技術基準解説書の掲載部分

P669 5~9行目

1.2015年版建築物の構造関係技術基準解説書改訂に伴う変更内容

1‐ 13:そで壁付き柱、腰壁・垂れ壁付きはりの部材種別の計算の変更

## そで壁付き柱、腰壁・垂れ壁付きはりの部材種別のパラメータの計算式の明 確化により計算式を変更しました。 (**<sup>2015</sup>** 年**10**月対応済)

## ・そで壁付き柱:

 $\blacksquare$ 

ho/D: 柱内のり高さ/(柱せい+圧縮側そで壁長さ) (**2M/** ( **Q**・**d**)は使用できない)

- τuu : Ds算定時のせん断力/(柱断面積+壁断面積)
- σoo :Ds算定時の軸カ/<mark>柱断面積</mark>
- Pt :柱部分の引張主筋断面積/柱断面積

## ・腰壁,垂れ壁付きはり:

τuu :Ds算定時のせん断カ/はり断面積

## 技術基準解説書の掲載部分

P393 4~9行目

1.2015年版建築物の構造関係技術基準解説書改訂に伴う変更内容

1‐ 14:露出柱脚の耐力式の変更

#### 技術基準解説書において露出型柱脚の検討式の変更に伴い計算式の変更 を行いました。(**2015** 年**10**月対応済)

・露出柱脚の曲げ耐力を最大曲げ耐力式に変更しました。 (「技術基準解説書」付1.2-31~33式)

・露出柱脚のせん断耐力式を最大せん断耐力式に変更しました。 (「技術基準解説書」付1.2-34~41式)

・露出柱脚基礎コンクリート立ち上げ部の破壊防止はすでに検討されてい

る。

F,

(「技術基準解説書」付1.2-25~29式)

#### 技術基準解説書の掲載部分

P631 <sup>32</sup>行目~P632 <sup>12</sup>行目(曲げ耐力) P631 13<sup>~</sup>17行目(せん断耐力)

P630 16行目~P631 28行目(破断防止)

1.2015年版建築物の構造関係技術基準解説書改訂に伴う変更内容

1‐ 15:保有水平耐力計算での支点位置の浮上りの設定の省略値の変更

技術基準解説書において、保有水平耐力計算での支点の浮上り耐力の考 え方について記述が追加されたため浮上り考慮の省略値を変更しました。 (**2015** 年**10**月対応済)

「保有水平耐力基本条件」(UCC)レコード 8項目の「浮上り(鉛直バネ)を考慮する」の省略値の変更 1=保有水平耐力時、Ds算定時共考慮しない。(省略値) 2=保有水平耐力時は考慮し、Ds算定時は考慮しない。 3=保有水平耐力時、Ds算定時共考慮する。

#### 技術基準解説書の掲載部分

P345 9~14行目

 $\blacksquare$ 

1.2015年版建築物の構造関係技術基準解説書改訂に伴う変更内容

1‐ 15:保有水平耐力計算での支点位置の浮上りの設定の省略値の変更

ا پ

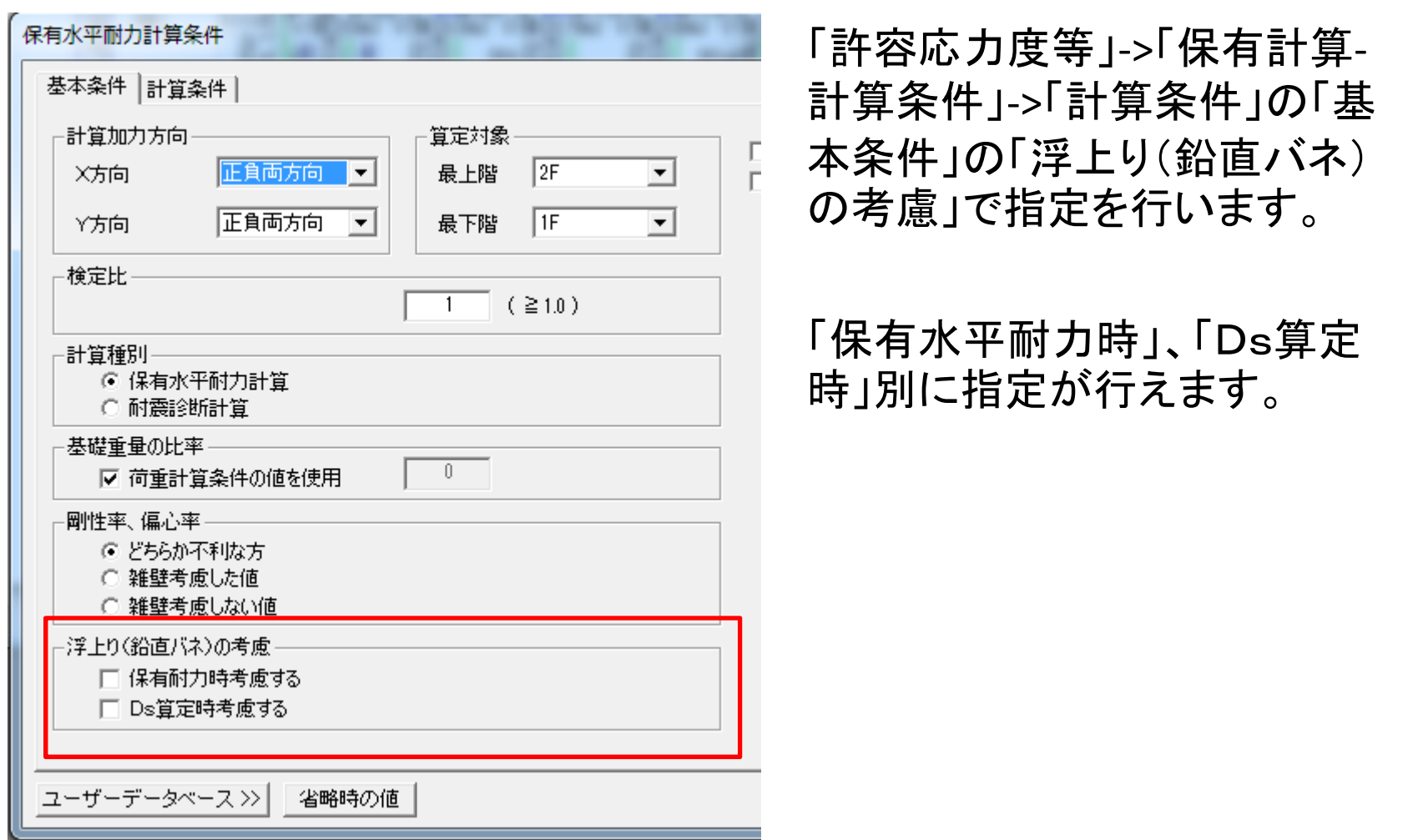

 $\mathbf{\mathbf{P}}$ 

1.2015年版建築物の構造関係技術基準解説書改訂に伴う変更内容

1‐ 16:保有水平耐力計算での付着割裂検定式の省略値の変更

## 技術基準解説書において、採用される付着割裂破壊の検定式が変更された ため、省略値を変更しました。 (**2015** 年**10**月対応済)

「部材の耐力算定式」(UAR)レコード

17項目の「付着割裂検定式」の選択項目を変更する。

1=終局強度型耐震設計指針

2= 「技術基準解説書」(付**1.3 ‐20**<sup>~</sup>**22**)式(省略値)

3=RC規準2010年版(付着)

カットオフ筋においては、カットオフ端部までを「部材の内法長さ」として計算 を行う

#### 技術基準解説書の掲載部分

P653 15<sup>~</sup>18行目

 $\mathbb{F}_{\mathbb{F}}$ 

P659 31行目~P660 28行目

 $\mathbf{P}$ 

1.2015年版建築物の構造関係技術基準解説書改訂に伴う変更内容

1-17:保有耐力横補剛のピン接合の扱いの変更

保有耐力横補剛の計算において、はり材の両端に全塑性曲げモーメントが 作用する場合よりも、一端に全塑性曲げモーメントが作用し、他端がピン接 合で全塑性曲げモーメントが0の場合の処理を追加しました。(DB66で対 応済)

保有耐力横補剛の検討において、Myの計算においてはり端部接合部の 入力を考慮しピン接合の場合にはMp=0として計算を行う。

#### 技術基準解説書の掲載部分

 $\mathbb{F}_1$ 

P609 34行目~P610 13行目

1.2015年版建築物の構造関係技術基準解説書改訂に伴う変更内容

1-18:モデル化での中間節点生成の省略値の変更

「2015年版建築物の構造関係技術基準解説書」の対応以外の変更内容 『モデル化条件』メニューの「部材中間節点」の入力の省略値を「生成する」に 変更します。 (**2015** 年**10**月対応済)

「モデル化条件」(FMD)レコード

22項目の「部材中間節点」の省略時の値

1=生成しない

雪

2=生成する(省略時の値)

ブレース材取り付き位置等の節点自動作成機能とは、 K形、 <sup>V</sup>形ブレースな ど、上下のはりに中間節点が必要なタイプで節点を自動生成する機能で、指 定により形状通りの解析が簡単にできます。また、 S造建物の場合、柱脚部 にベースプレートを配置すると地中ばり上端、根巻き柱脚の頂部、柱とブレー スの接続位置に節点を自動生成し、ブレースの取り付き位置や角度が自動 的に補正されます。

1.2015年版建築物の構造関係技術基準解説書改訂に伴う変更内容

1-18:モデル化での中間節点生成の省略値の変更

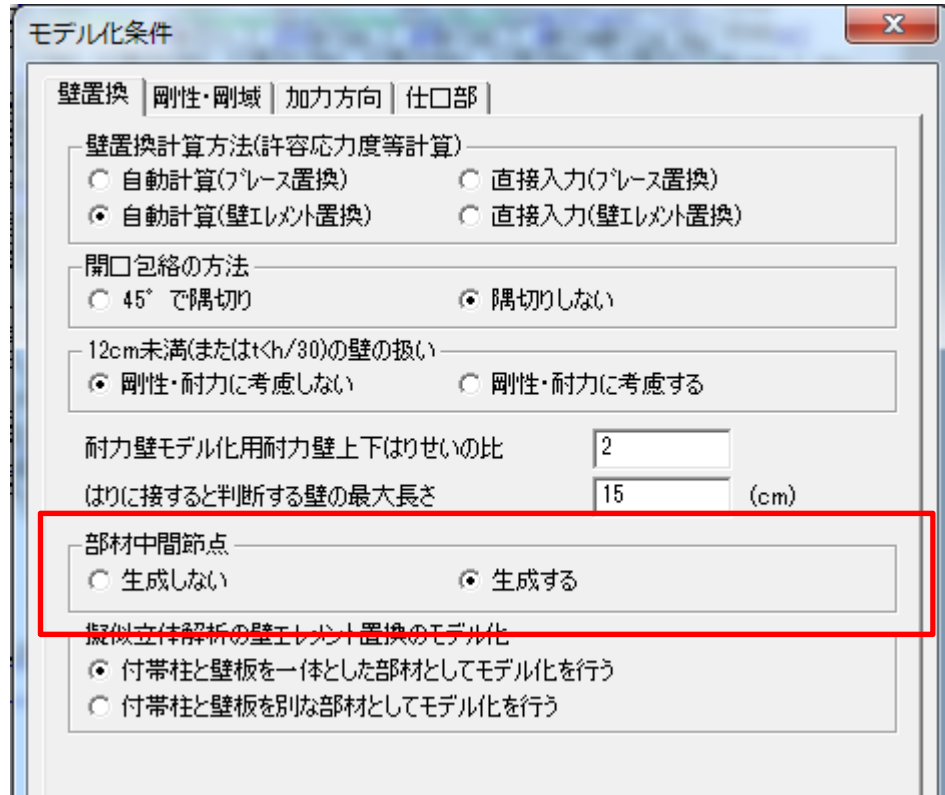

 $\blacksquare$ 

「構造計算共通条件」 ‐ <sup>&</sup>gt;「モデル 化」 ‐ <sup>&</sup>gt;「モデル化条件」の「壁置 換」の「部材中間節点」で指定 を行います。

2.機能追加・改良項目 ご紹介内容

- 2-1:BUS-5 機能改良(計算仕様)
- 2-2 : BUS‐<sup>5</sup> 機能改良(操作)
- 2-3 : BUS-5 機能改良(出力仕様)
- 2-4 : 「ネット認証」について
- 2-5 :建材製品の対応

5

- 2-6 : ABUS‐5性能評価
- 2-7 : DB6.7.0.0以降の新機能

2:機能追加・改良項目 2-1:BUS‐5 機能改良(計算仕様)

• BUS‐5立体MNモデル 保有水平耐力計算の解析モデルに立体MNモデルを追加 耐力式による終局強度を使用した計算が可能

ا پ

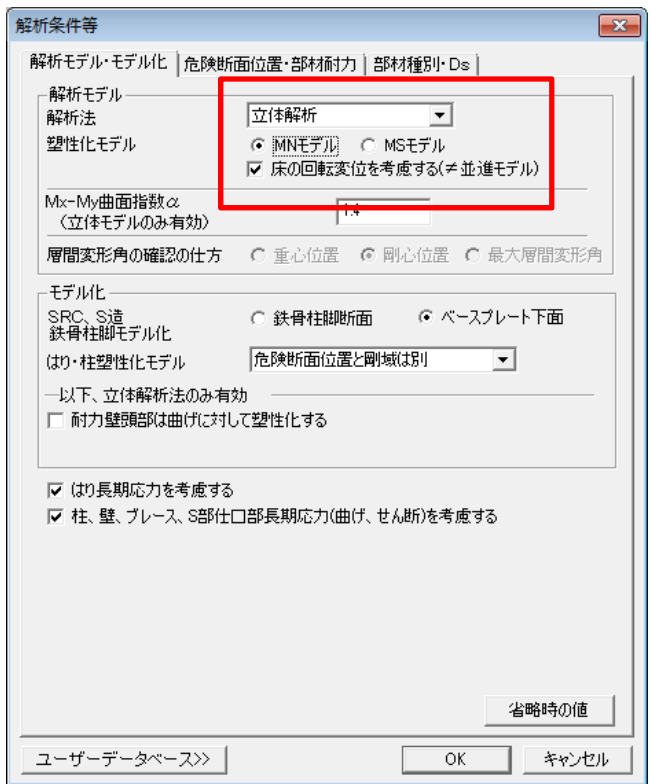

2:機能追加・改良項目 2-1:BUS‐5 機能改良(計算仕様)

## • 許容応力度計算の弾塑性解析 許容応力度計算にてひび割れを考慮した 弾塑性解析に対応

ا <mark>پ</mark>

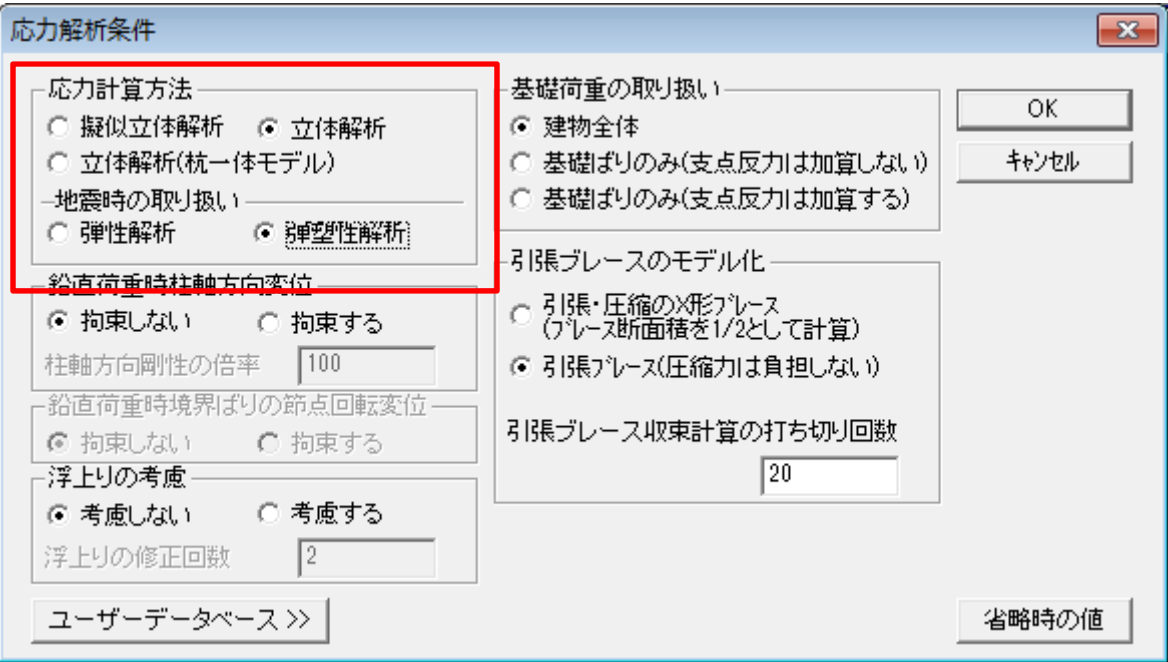

2:機能追加・改良項目

2-2:BUS-5 機能改良(操作)

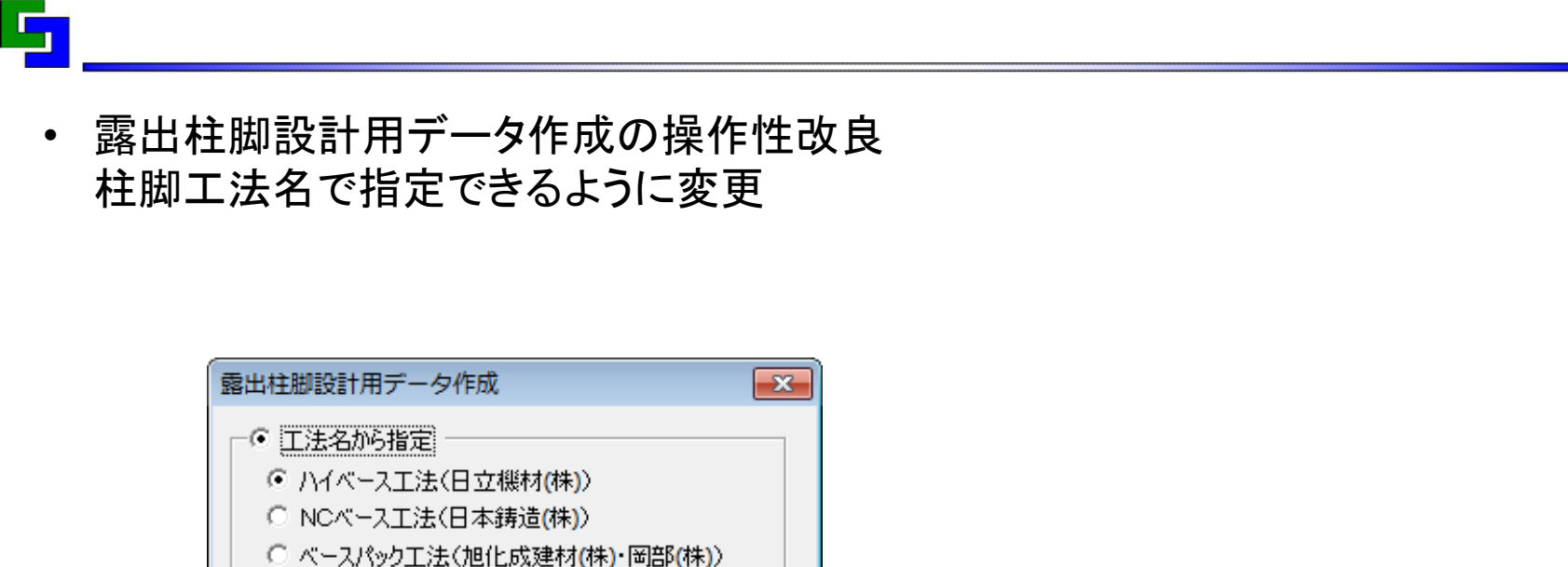

○ ジャストベース工法(コトブキ技研工業(株))

キャンセル

○ ISベース工法(アイエスケー(株))

OK

一〇 バージョン番号形式で指定

© Ver.4形式 C Ver.3形式 C Ver.2形式

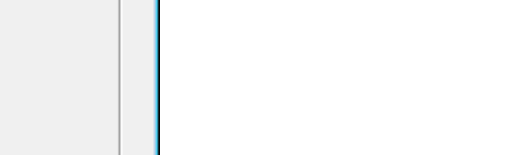

各社柱脚検討ソフト

2:機能追加・改良項目

2-2:BUS-5 機能改良(操作)

• メッセージ一覧のみ出力機能 計算実行時に出力指定で設定された項目の出力を一時的にスキップする機能 結果を得るまでの時間を短縮

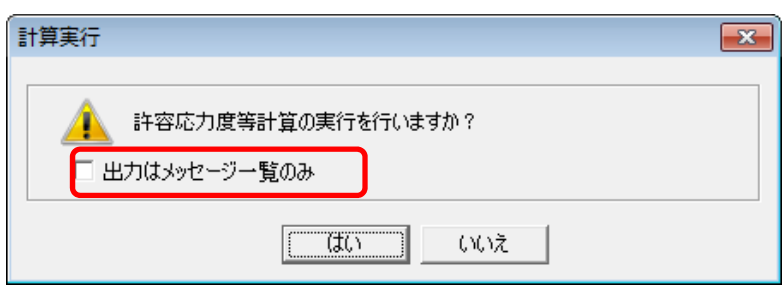

ا پ

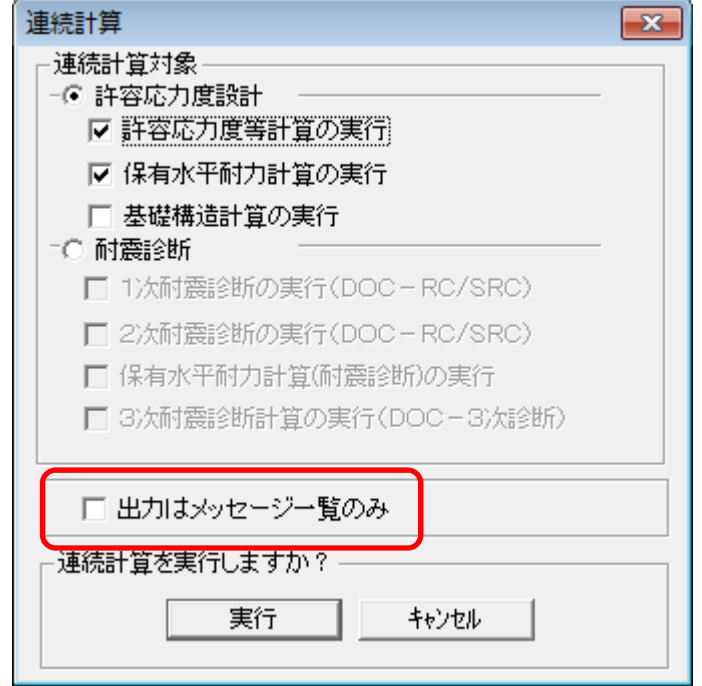

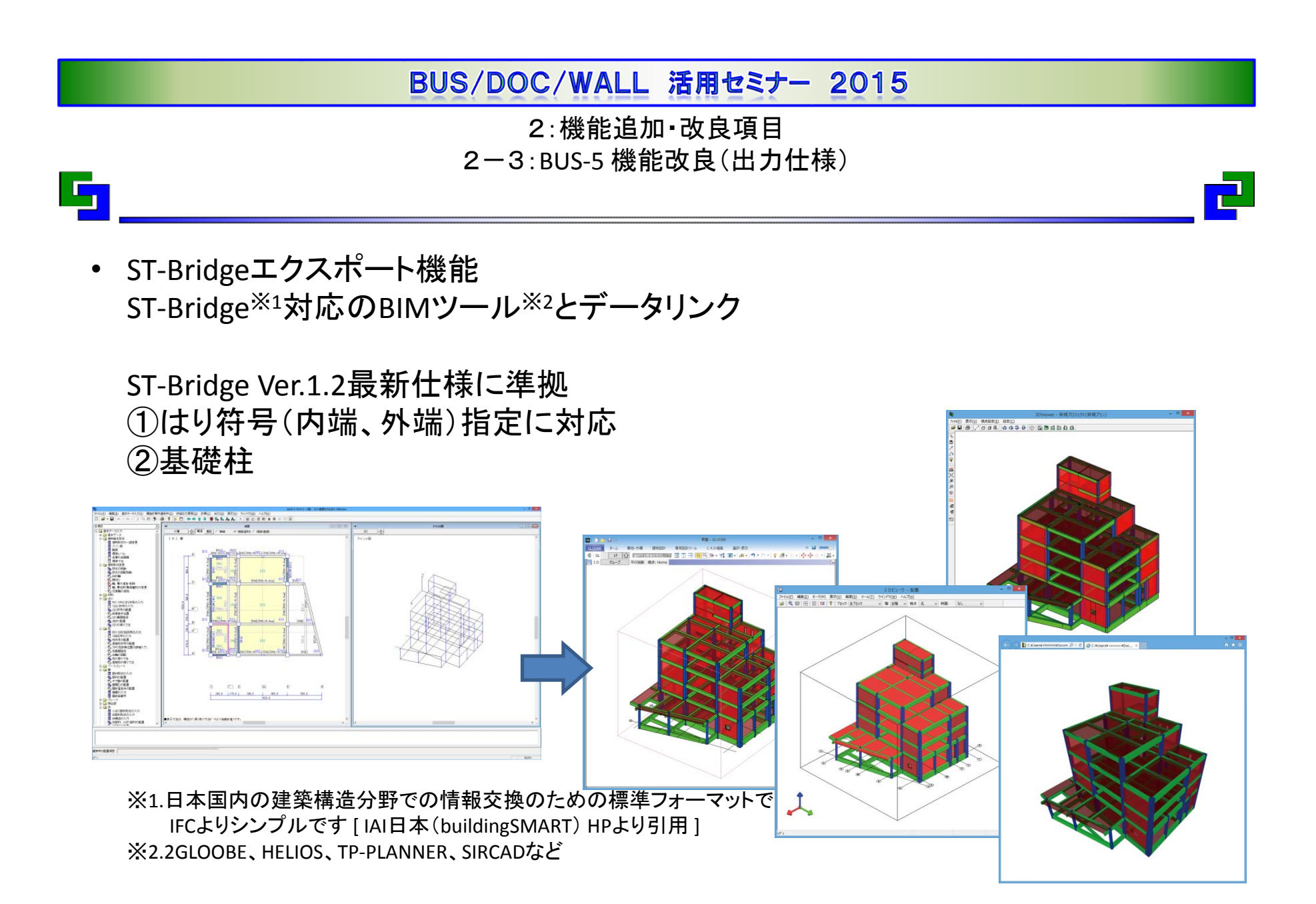

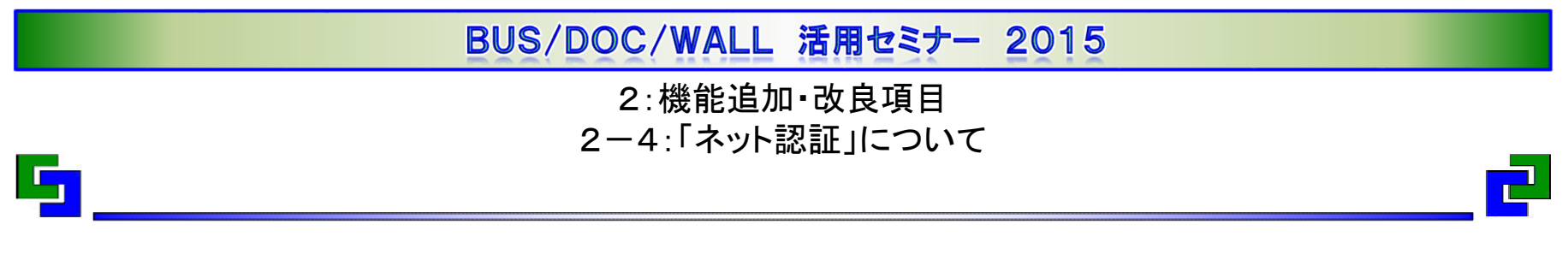

• ネット認証とは

ハードプロテクトに変わる認証方式 インターネット経由でソフトウェア起動に必要な ライセンスキーを取得または返却する仕組

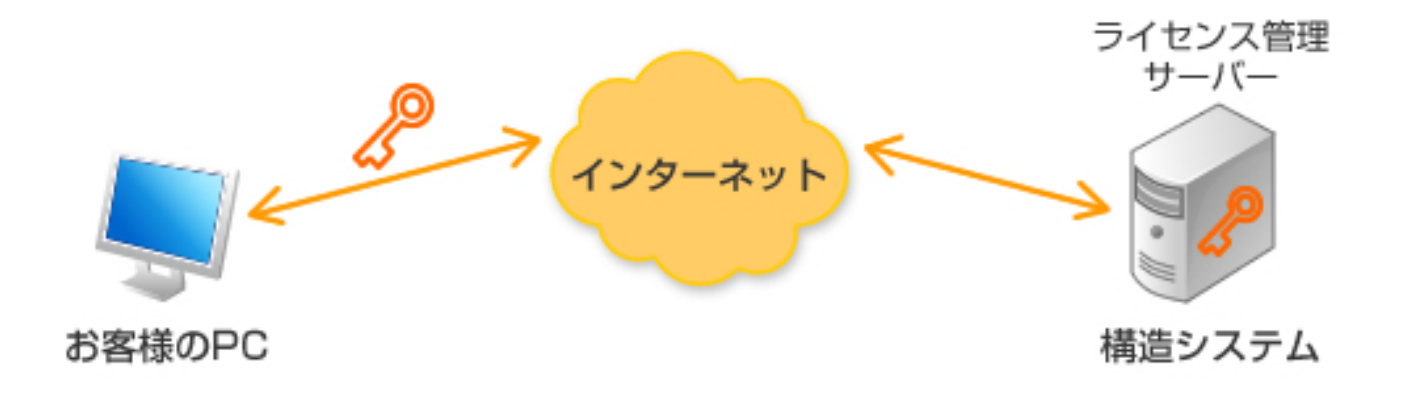

2:機能追加・改良項目 2-4: 「ネット認証」について

• ネット認証のメリット

G,

①ライセンス管理IDによるライセンスの一元管理が可能 ②公衆無線LAN環境、ポケットWi‐Fi、スマートフォンの テザリング機能があれば場所を選ばずに業務可能 ②USBポート数に制限を受けない ③ハードプロテクトの保管や紛失の心配が不要 ④ハードプロテクトの破損の心配が不要

2:機能追加・改良項目 2-4: 「ネット認証」について

• 対応製品と対応時期

5

①スタンドアロン版製品が対象 ネットワーク版(社内LAN)、kozoStation版対応は継続

- ②BUS‐基礎構造Ver.5(2015年10月発売)より対応開始 BUSシリーズ製品(DOC含む)も同時対応
- ③HASPからの移行期間中(半年間)はHASP利用可能 HASP→ネット認証への移行は費用負担なし

※ご注意

ネットワーク版→ネット認証、ネット認証→ネットワーク版は有償対応

2:機能追加・改良項目 2-4:「ネット認証」について

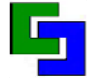

• BUSシリーズネット認証対応製品一覧

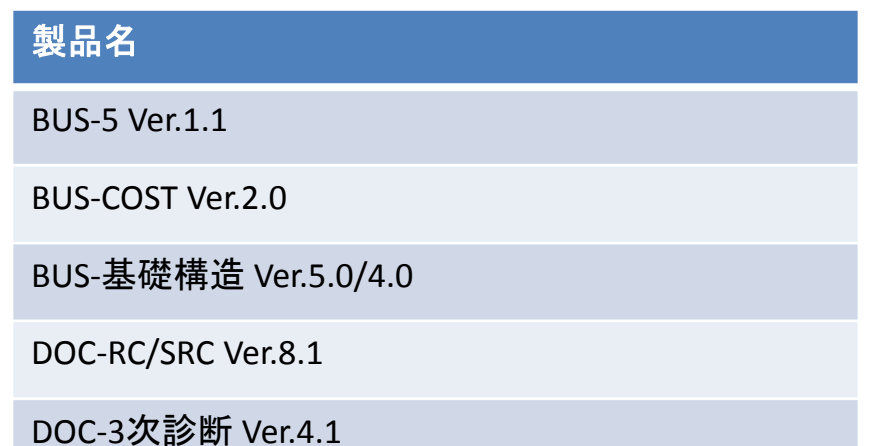

DOC‐S Ver.2.0

※その他製品については構造システムHPをご覧ください。http://www.kozo.co.jp

 $\mathbf{\mathbf{P}}$ 

2:機能追加・改良項目

2-5:建材製品の対応

以下の製品に対応

 $\mathbf{F}_{\mathbf{I}}$ 

- 日立機材(株) ハイベースNEO工法(円形鋼管・H形鋼用)
- 日鐵住金建材(株) BCR295厚肉タイプ
- 旭化成建材(株)、岡部(株) ベースパックⅠ型・Ⅱ型改訂
- 日本鋳造(株) NCベースP(角形鋼管・円形鋼管用)
- JFEテクノワイヤ(株) リバーボン785新評定

※各柱脚製品の出荷時期、在庫等はメーカーへお尋ねください。

2:機能追加・改良項目 2-6:ABUS‐5性能評価

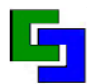

- $\bullet$ 性能評価審査(日本建築センター)を終了 BCJ基評‐KP0007‐01・・・RC造 BCJ基評‐KP0008‐01・・・S造 ※性能評価は「2007年版 建築物の構造関係技術基準解説書」による審査です。
- 大臣認定を平成27年5月申請中

2:機能追加・改良項目

- 2-7: DB6.7.0.0以降の新機能
- ユーザーデータベース機能 つぎの入力データがユーザーデータベースに追加可能 ①はり接合部(端部、継手部) ②柱、ブレース接合部(ブラケット、ガセット) 手間の掛る接合部の入力データをデータベースに蓄積して 必要なときに呼出し可能

ا پ

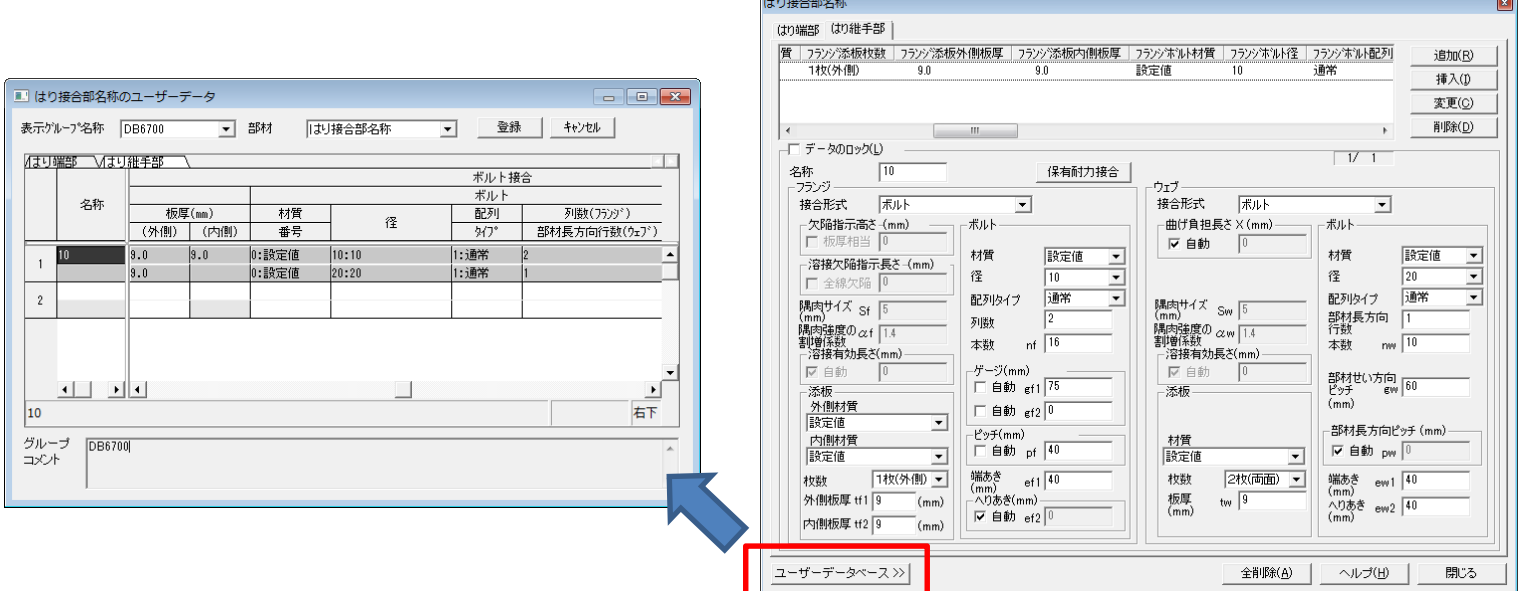

2:機能追加・改良項目

2-7: DB6.7.0.0以降の新機能

• 計算結果ウィンドウの改良(1) 表示内容をクリップボードへ転送可能 計算結果ウィンドウの図をWord、Excel、CADへ貼り付け

 $\mathbf{F}_{\mathbf{J}}$ 

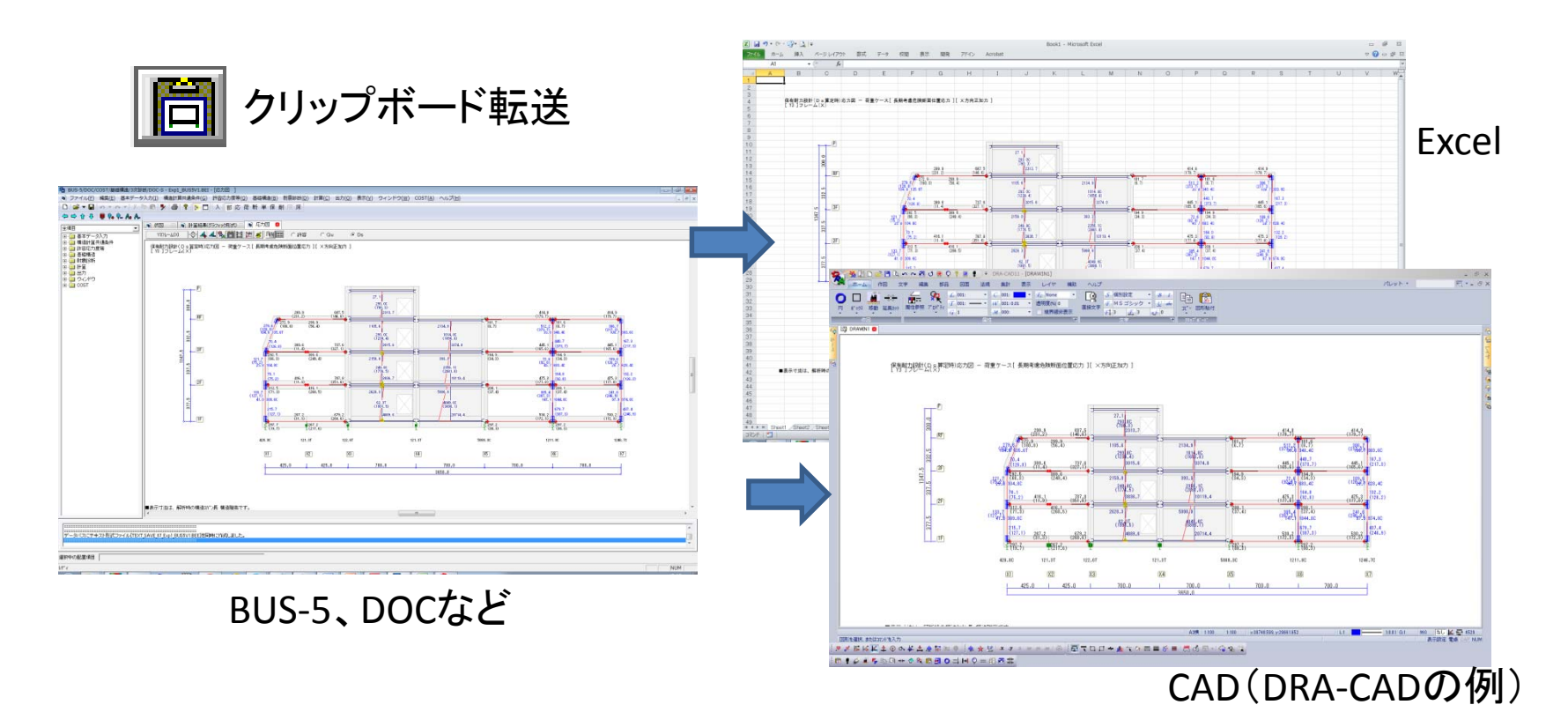

2:機能追加・改良項目

- 2-7: DB6.7.0.0以降の新機能
- 計算結果ウィンドウの改良(2) 計算結果ウィンドウのヘルプをF1キーで参照可能 操作方法など確認が容易

G,

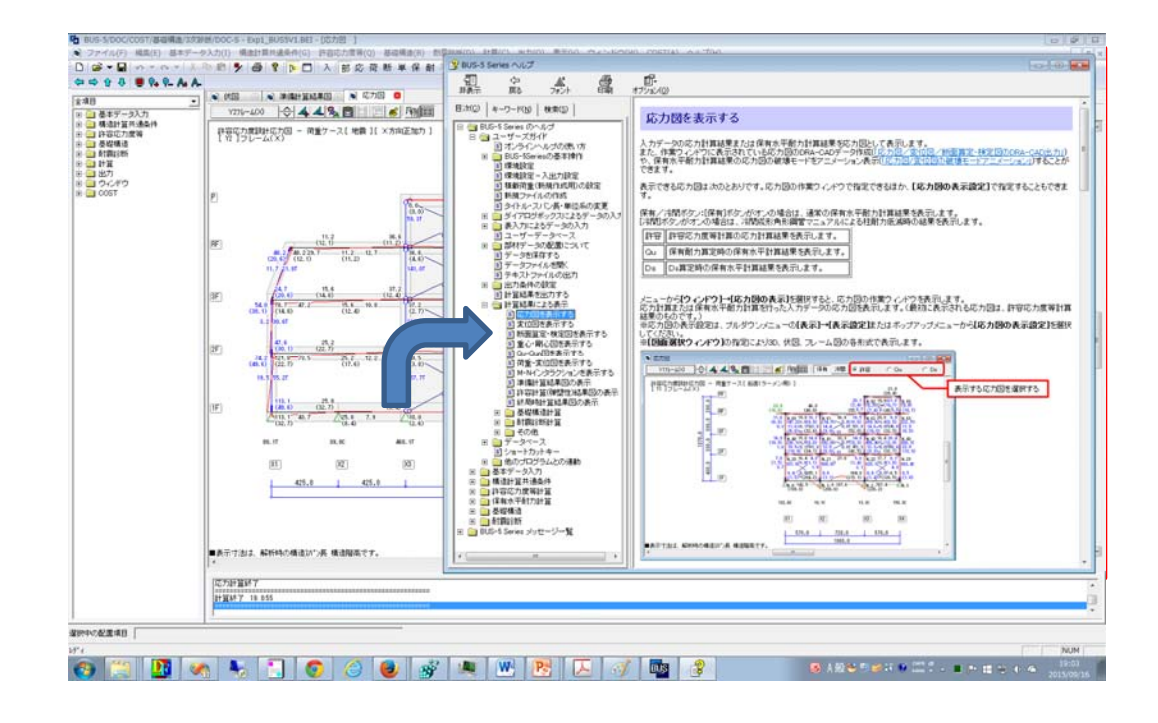

2:機能追加・改良項目

- 2-7:.DB6.7.0.0以降の新機能
- 計算結果ウィンドウの改良(3) 許容計算結果図(弾塑性)を追加 ひび割れを考慮した結果を出力 ①応力図 ②終局強度図 ③ヒンジ図

G,

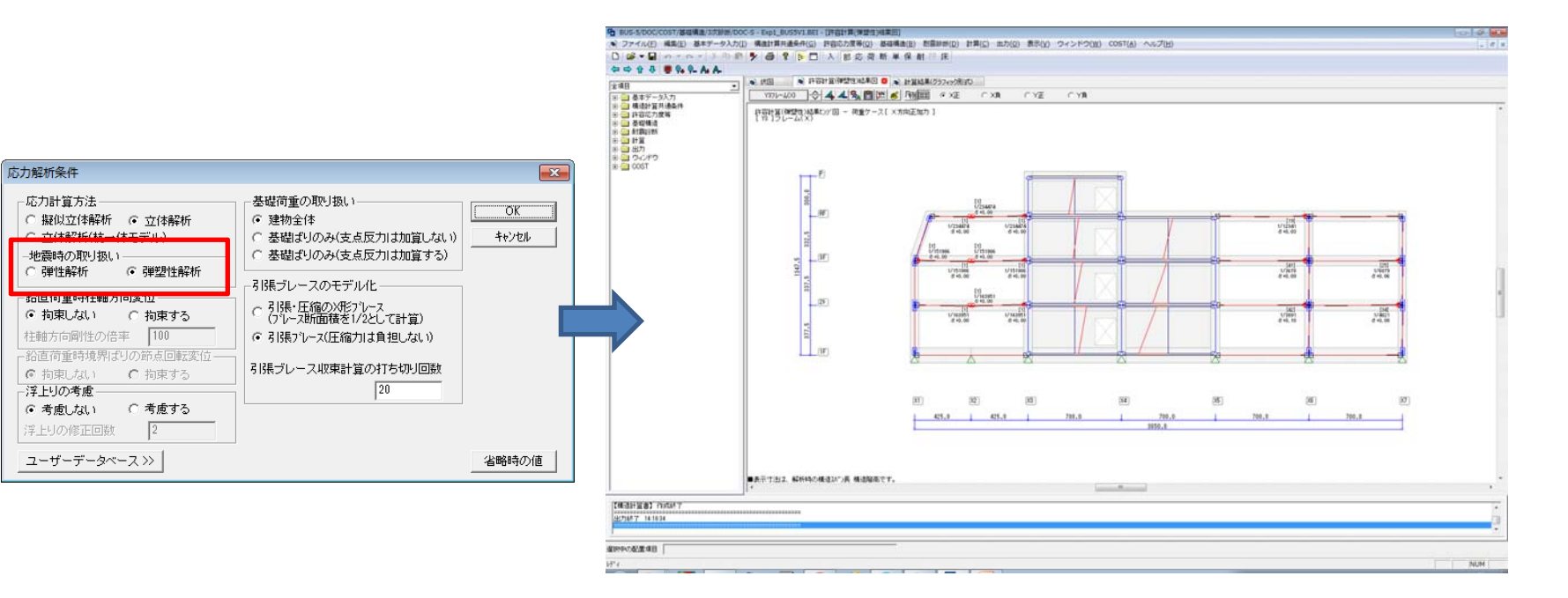

2:機能追加・改良項目

2-7: DB6.7.0.0以降の新機能

- $\mathbf{F}_{\mathbf{J}}$ 
	- 計算結果ウィンドウの改良(4) 耐震診断「破壊モード図」に出力追加 ①sMo/Mo(SRC柱の場合) ②伏図形式に雑壁の破壊形式、Qu、<sup>F</sup>値追加 ③耐震診断に考慮しない壁を別形式で表示

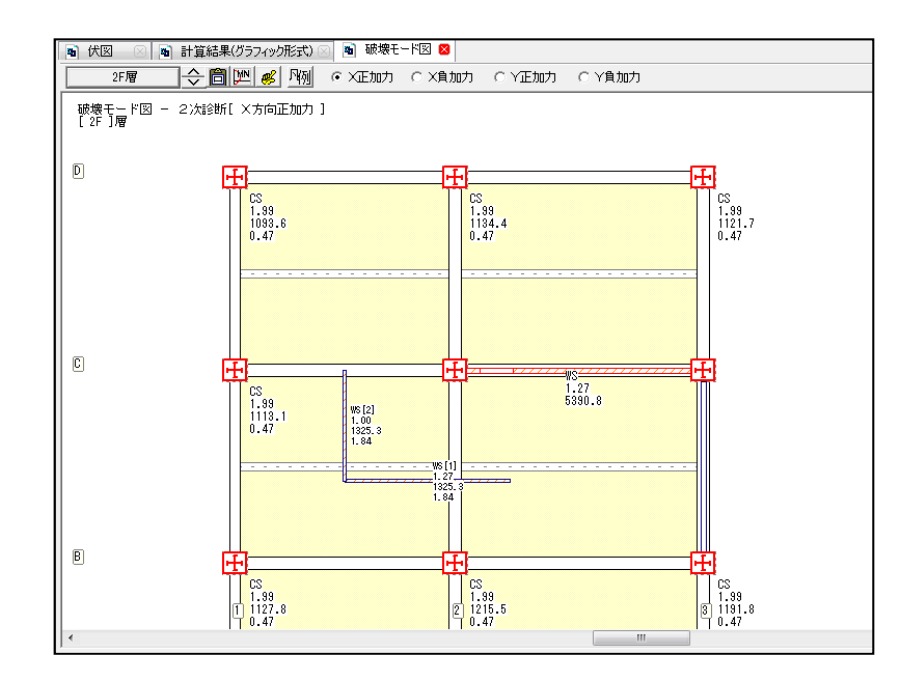

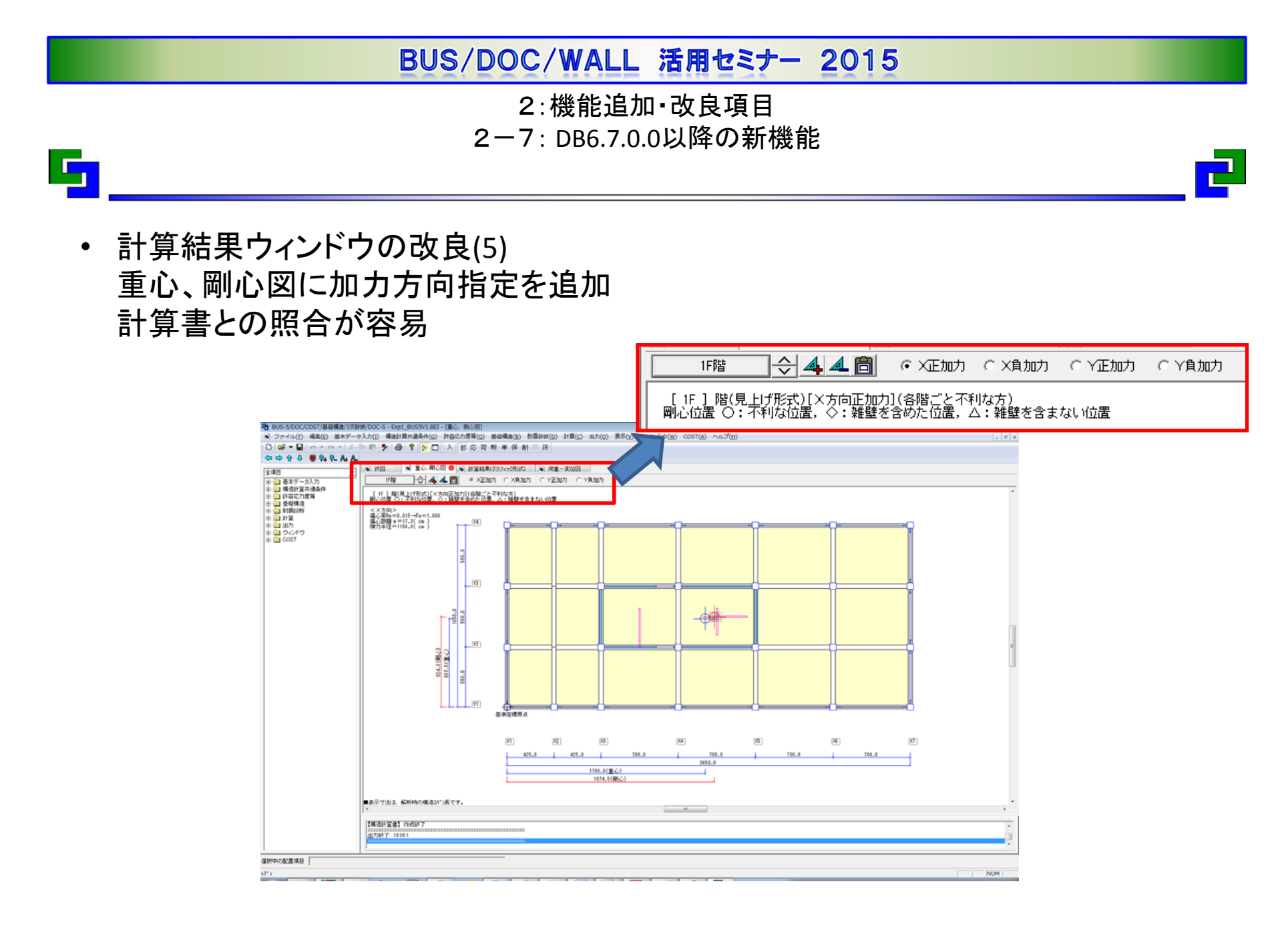

2:機能追加・改良項目

2-7: DB6.7.0.0以降の新機能

- G,
	- 計算結果ウィンドウの改良(6) 荷重ー変位図に許容応力度計算のひび割れを考慮した 弾塑性解析結果を出力

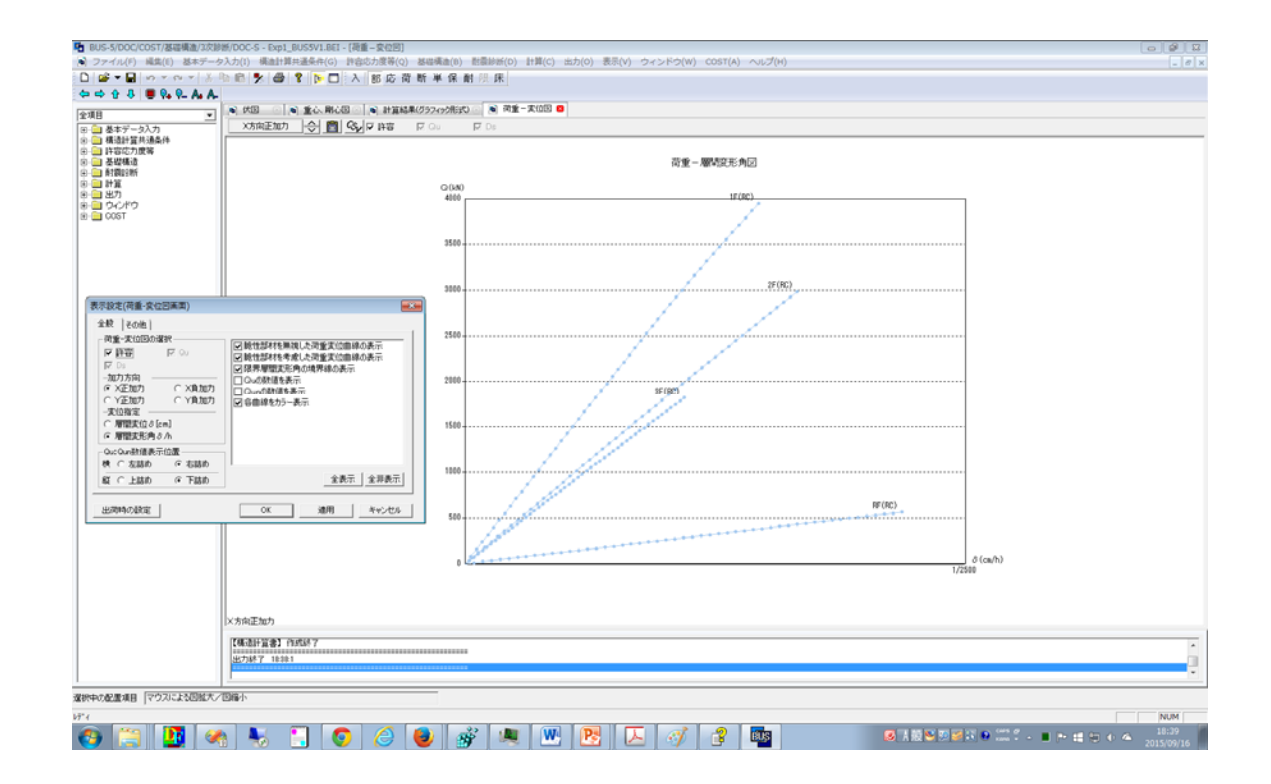

2:機能追加・改良項目

2-7:DB6.7.0.0以降の新機能

• 計算結果ウィンドウの改良(7) 杭体の応力・変形図に加力方向の切り替えボタンを追加 加力方向を簡単に切替

ا پ

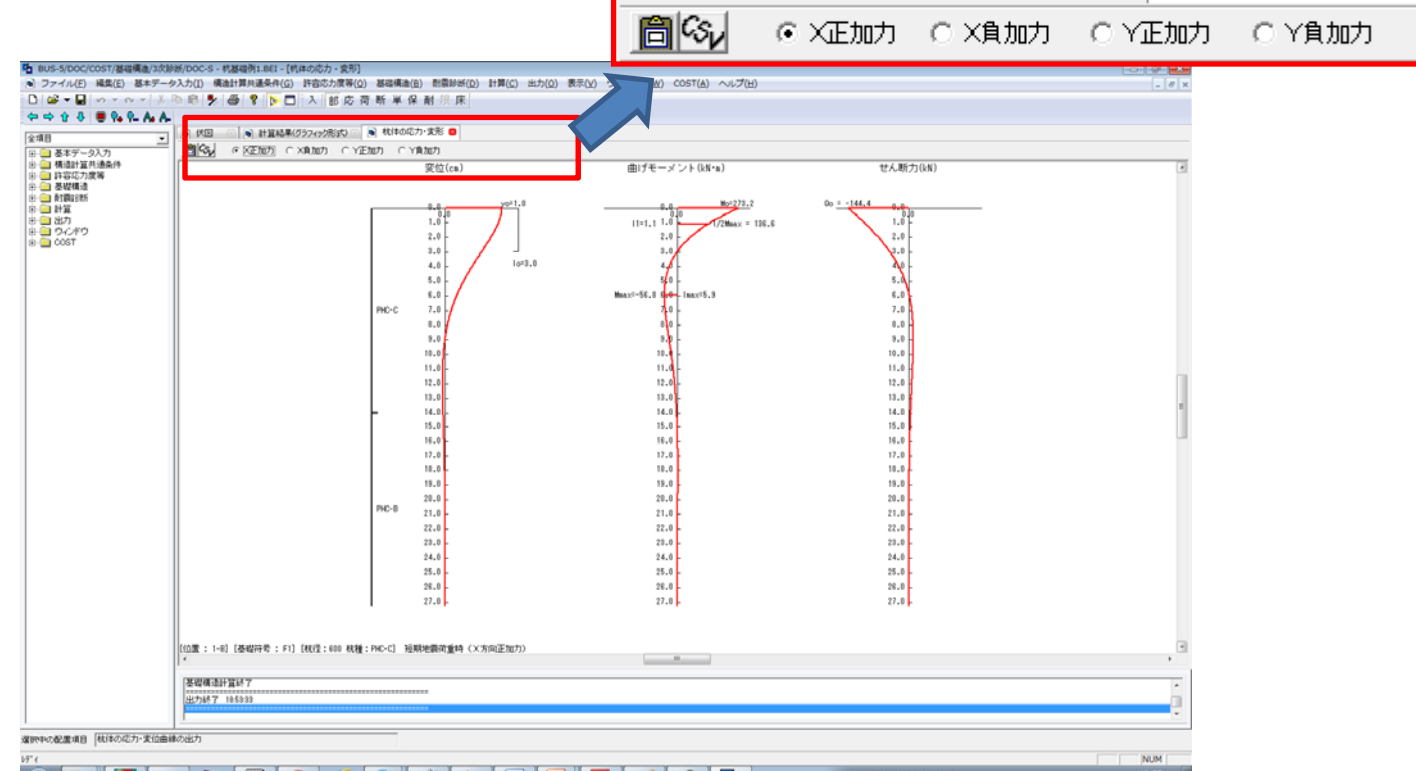

## BUS/DOC/WALL 活用セミナー 2015 3.BUS‐5 Q&Aのご紹介 ご紹介内容 ا پ  $\blacksquare$

- 3-1:基礎の形式と基礎配置の関係
- 3ー2:登り梁の中間節点への剛床解除の理由
- 3-3:S造の1階に採用するDs値の注意点

3.BUS‐5 Q&Aのご紹介 3-1:基礎の形式と基礎配置の関係

[構造計算共通条件]→[建物重量・荷重]→[基礎荷重・基礎重量]の「形式」で 選択する「べた基礎」「基礎配置による」の違いについて。

①「べた基礎」が設定された場合

 $\mathbb{F}_{\mathbb{Z}}$ 

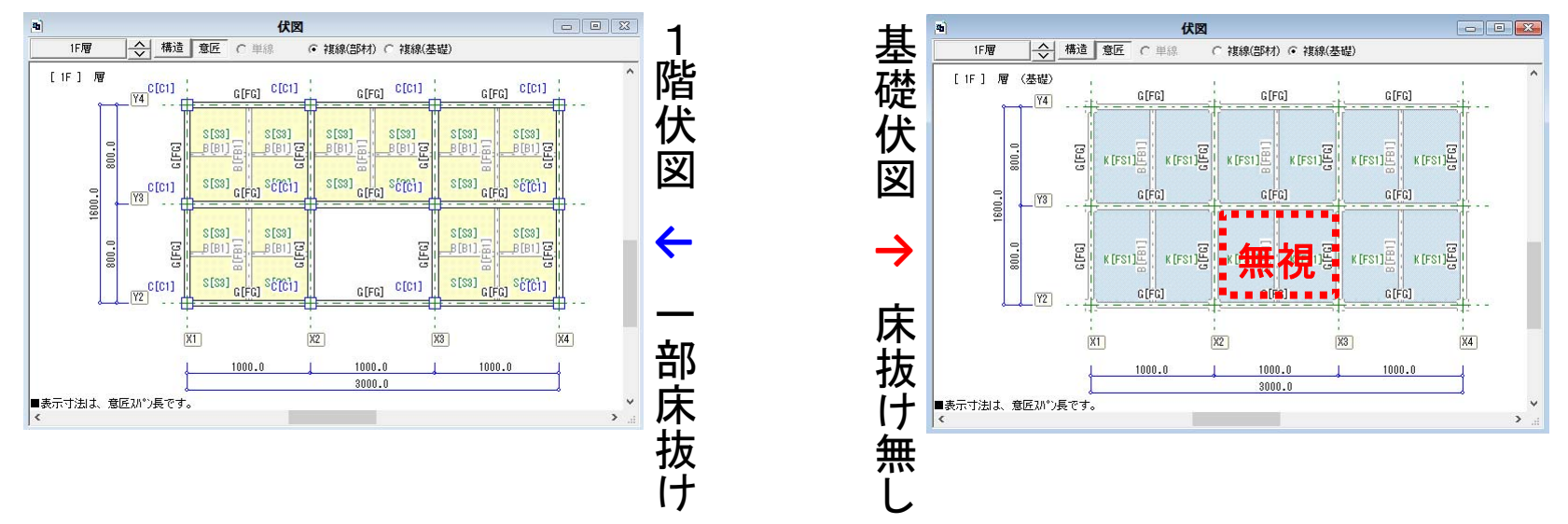

1階の床形状・床構造で配置された床が地反力を受ける床として認識。

この時、べた基礎の配置が有る場合は、床の配置が有る部分のみべた基礎の自重が 考慮され、床の配置が無い部分はべた基礎の配置も無視される。

よって、べた基礎の配置を用いずに床の配置のみでべた基礎を表現し計算させたい 場合に利用する設定。

3.BUS‐5 Q&Aのご紹介 3-1:基礎の形式と基礎配置の関係

②「基礎配置による」が設定された場合(初期設定) 1階の床・床構造の配置に依存する事無く、べた基礎・べた基礎構造で配置 された情報のみで地反力やべた基礎自重が考慮される。 また、べた基礎構造での基礎小梁配置で地反力の荷重伝達も考慮。

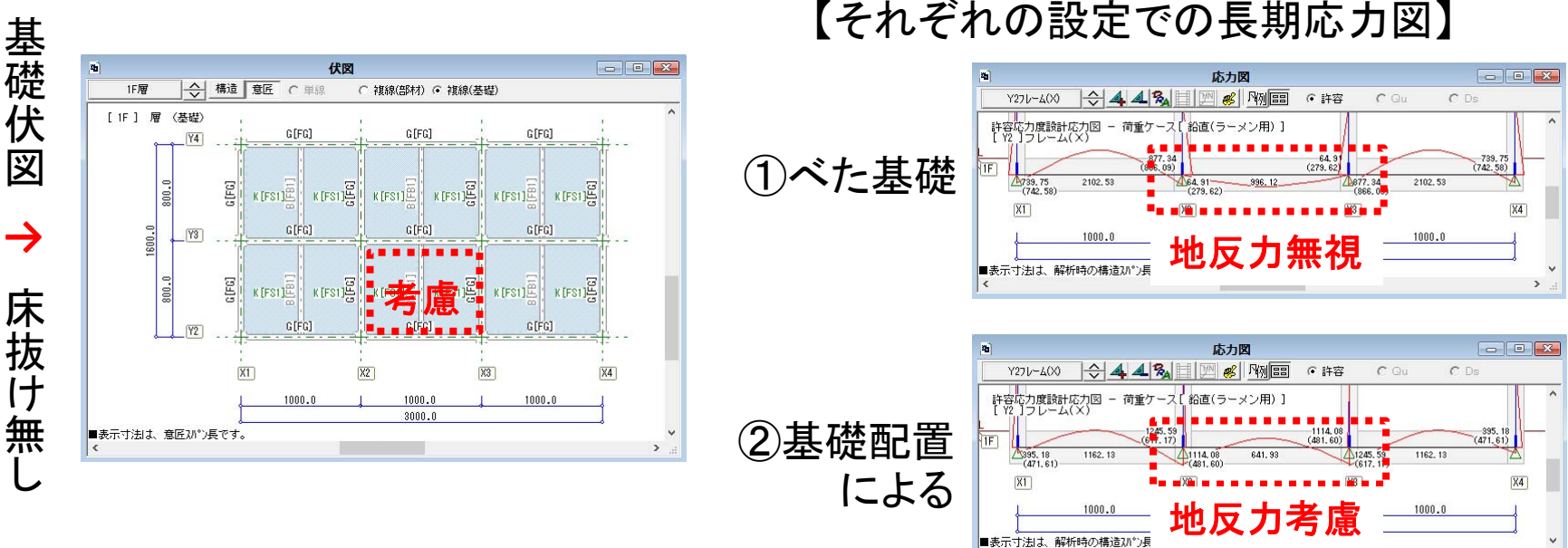

【それぞれの設定での長期応力図】

## 【補足】

 $\mathbf{F}_\parallel$ 

床構造の小梁位置とべた基礎構造の基礎小梁の位置が一致している場合 は、床構造の小梁重量が考慮され基礎小梁の重量は無視する仕様。

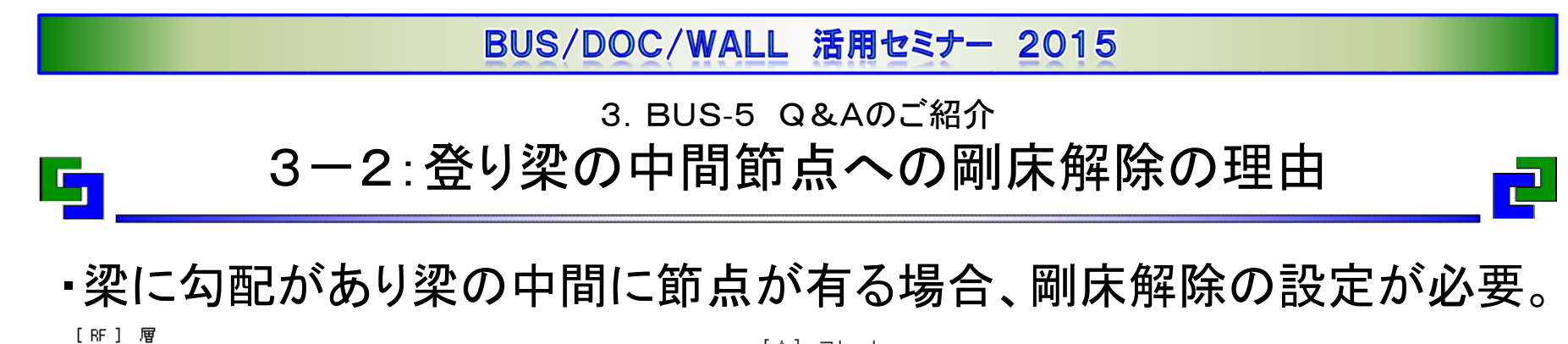

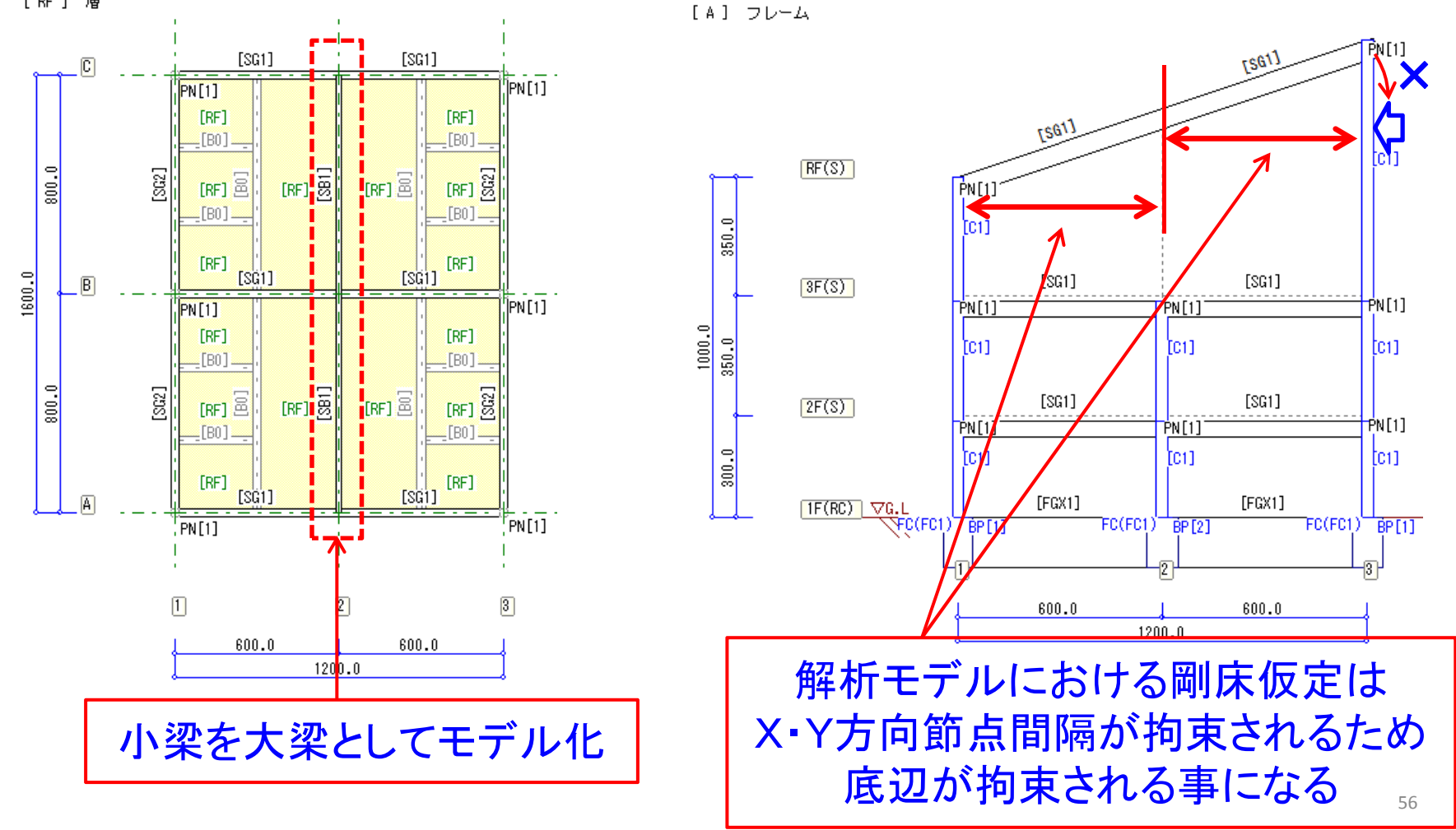

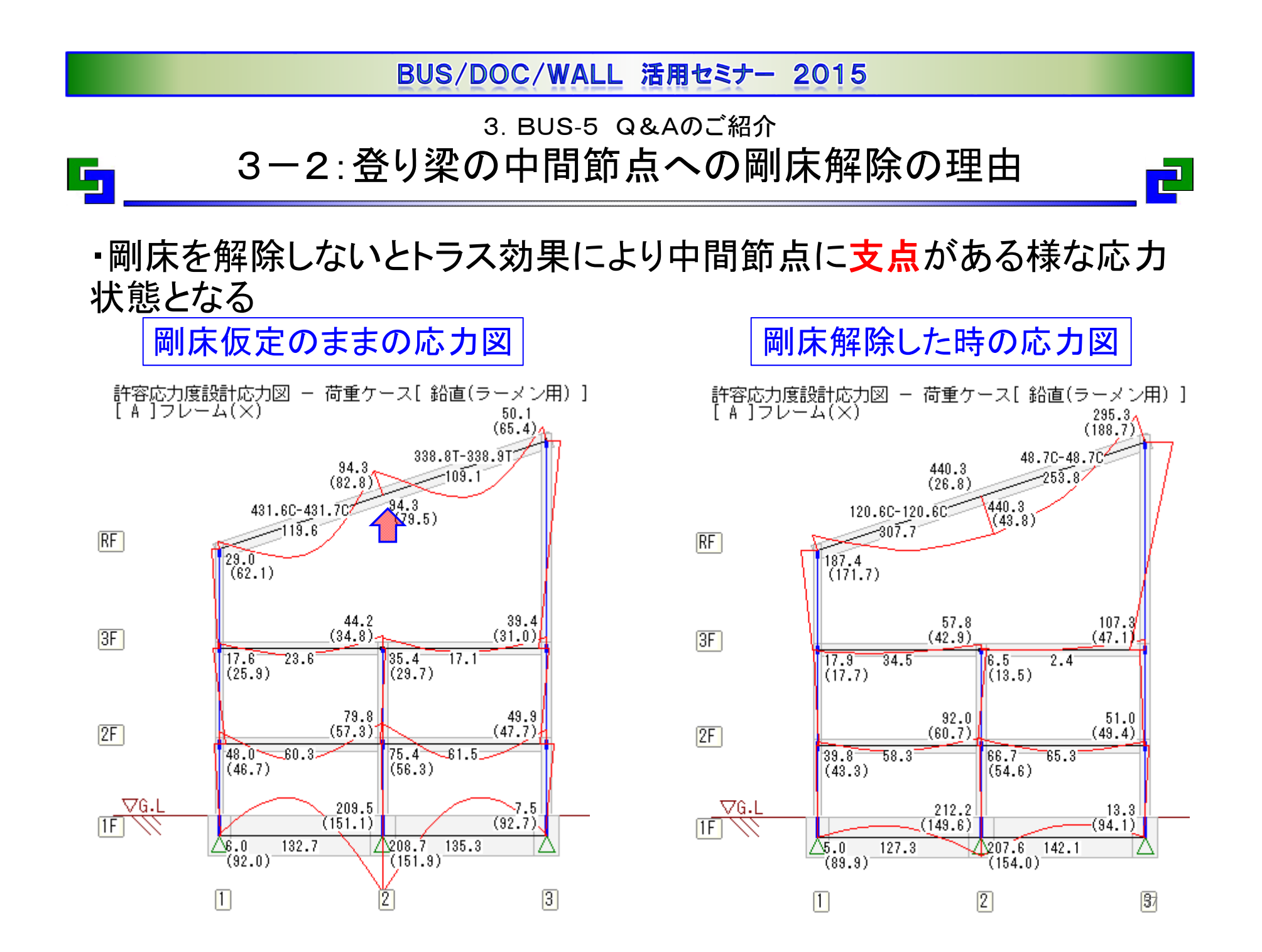

3.BUS‐5 Q&Aのご紹介 3-3:S造の1階に採用するDs値の注意点

・鉄骨造の基礎ばりにヒンジが発生した場合、RC造のDs値が採用される。 柱脚のDs値割増しと併せて安全側のDs値を採用する必要がある

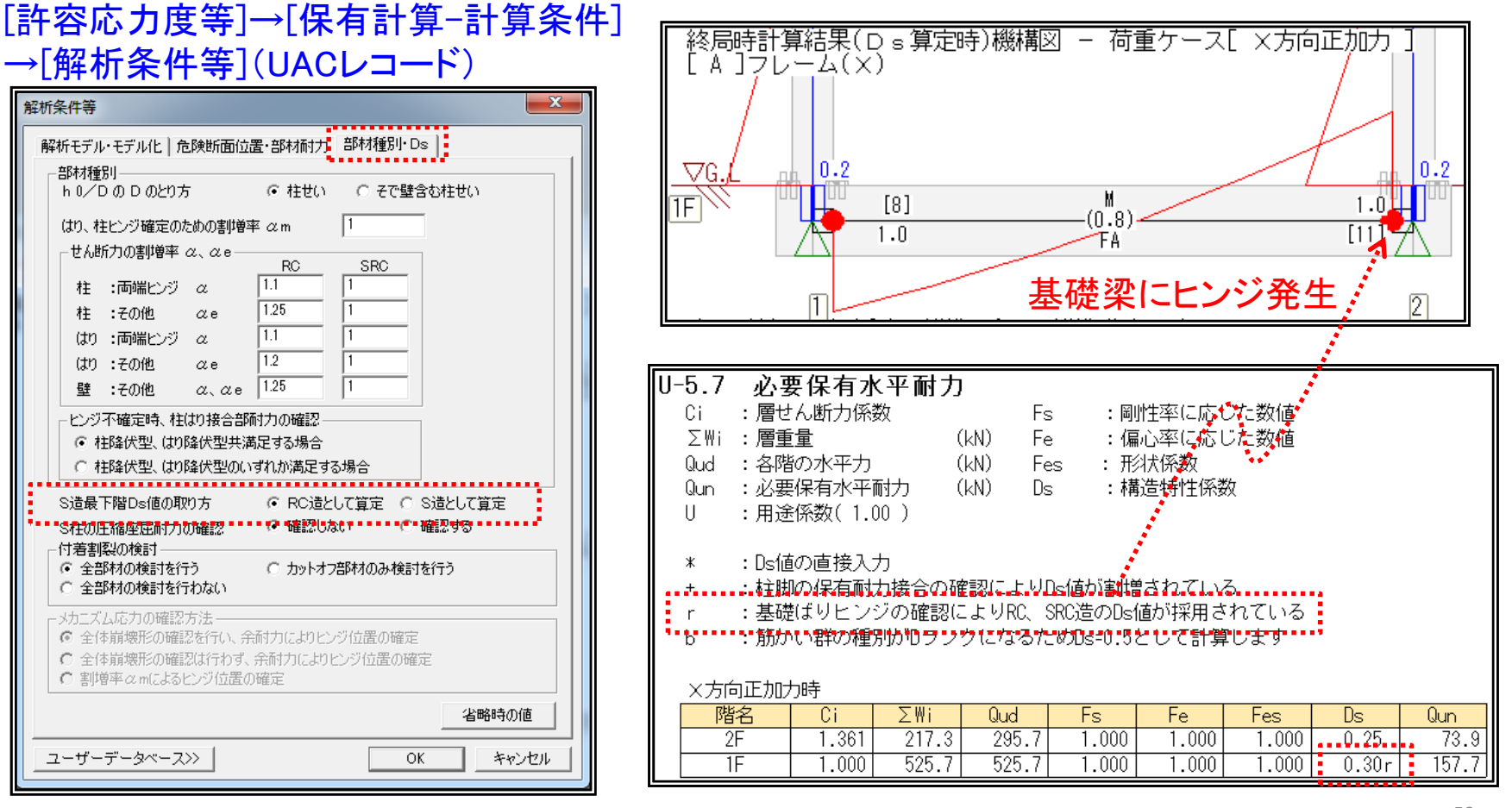

3.BUS‐5 Q&Aのご紹介

## 3-3:S造の1階に採用するDs値の注意点

【補足】

 $\mathbf{F}_1$ 

- ・"RC造として算定"を指定し、直交方向を含む基礎ばりに一箇所でもヒンジが 発生した場合、BUS‐<sup>5</sup> Ver1.1概要編P362の「表6.10 RC造のDs値」による Ds値が採用される。
- ・基礎ばりヒンジが生じた場合、露出柱脚の保有耐力接合が満足しない場合の Ds値の割増は考慮されないため過小評価となる場合がある。 この場合は、"S造として算定"指定後に再計算を行う、または、Ds値の 直接入力を行うことによる対応が必要。

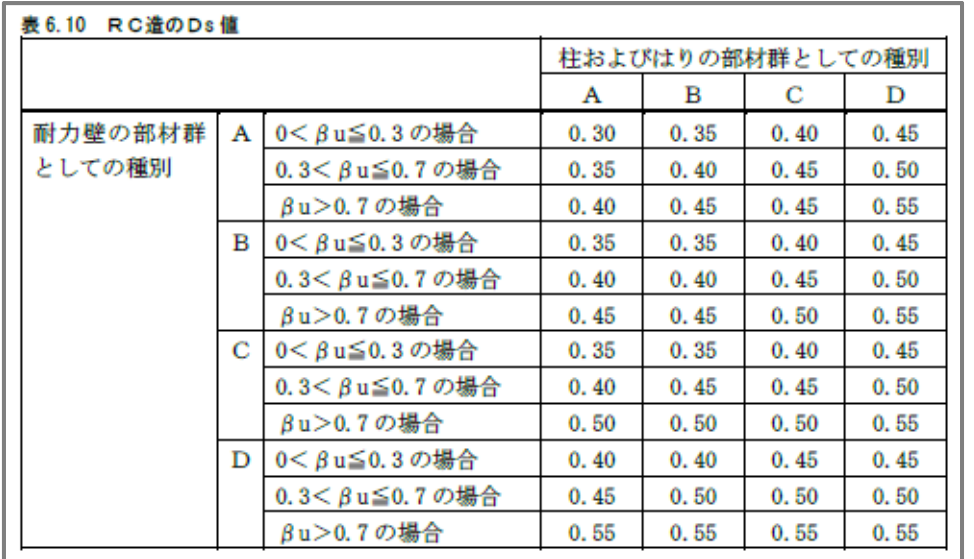

○Ds値の直接入力方法 [許容応力度等]→[保有計算-Ds・部材種別] →「Ds値の直接入力】(ULDレコード)

린

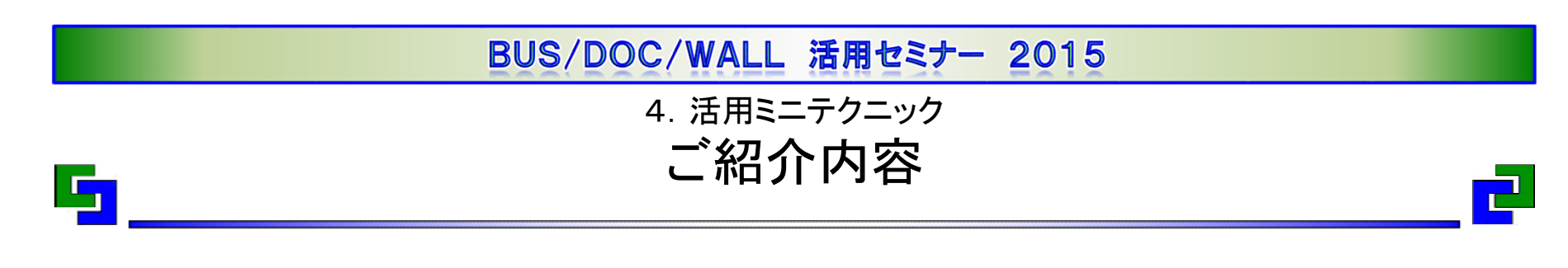

●今回のミニテクニックのテーマは"高速化、効率化"です。

- 1.環境設定の変更で高速化、効率化
- 2.計算設定の変更で高速化
- 3.再出力で一貫出力の高速化と裏技

4.活用ミニテクニック 1.環境設定の変更で高速化、効率化

## 1-1. 環境設定の入出力設定の「設定」を開く ・少し分かりにくい場所にありますので、まずダイアログの場所について 説明します。

 $\mathbf{F}_\parallel$ 

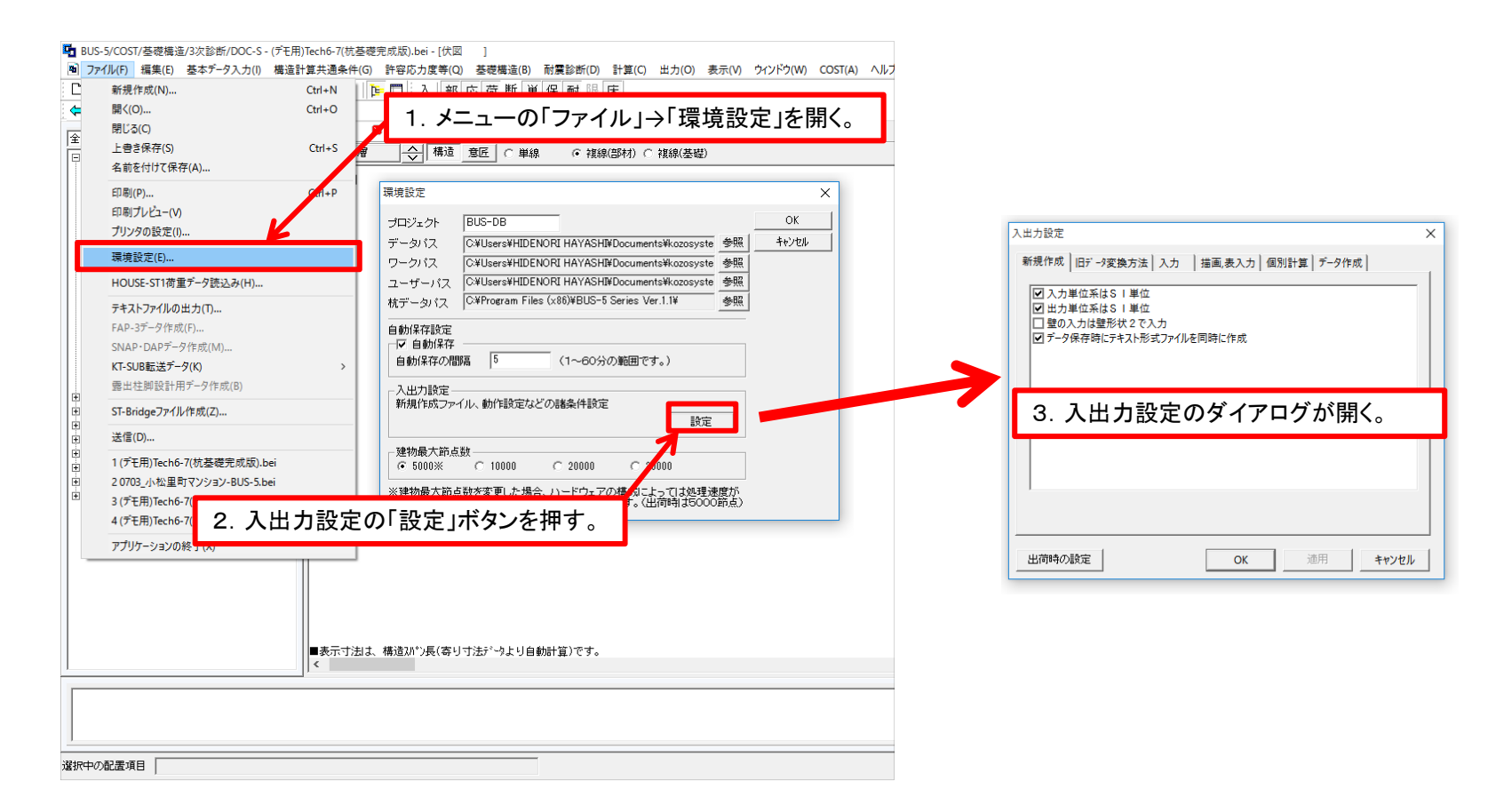

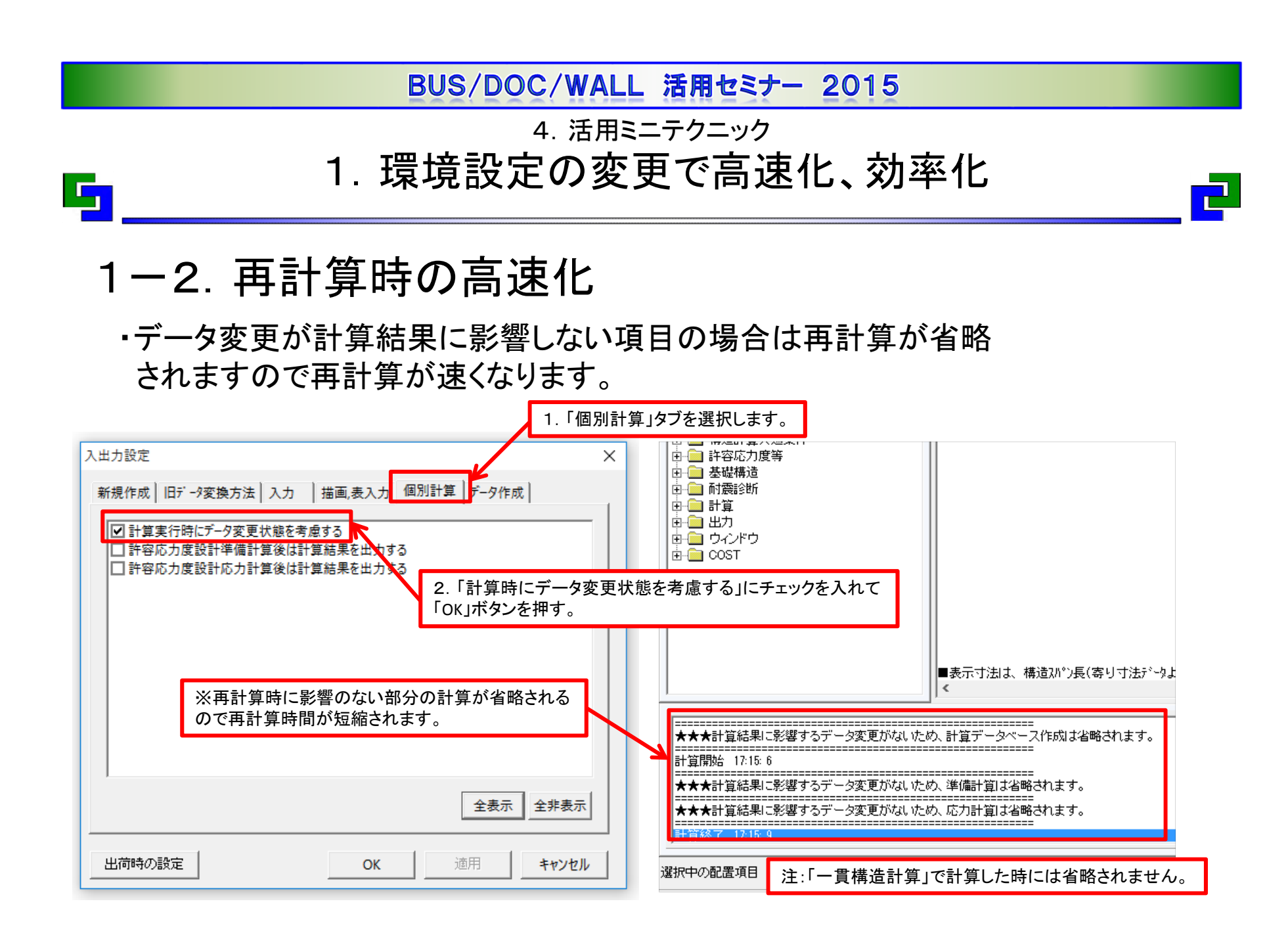

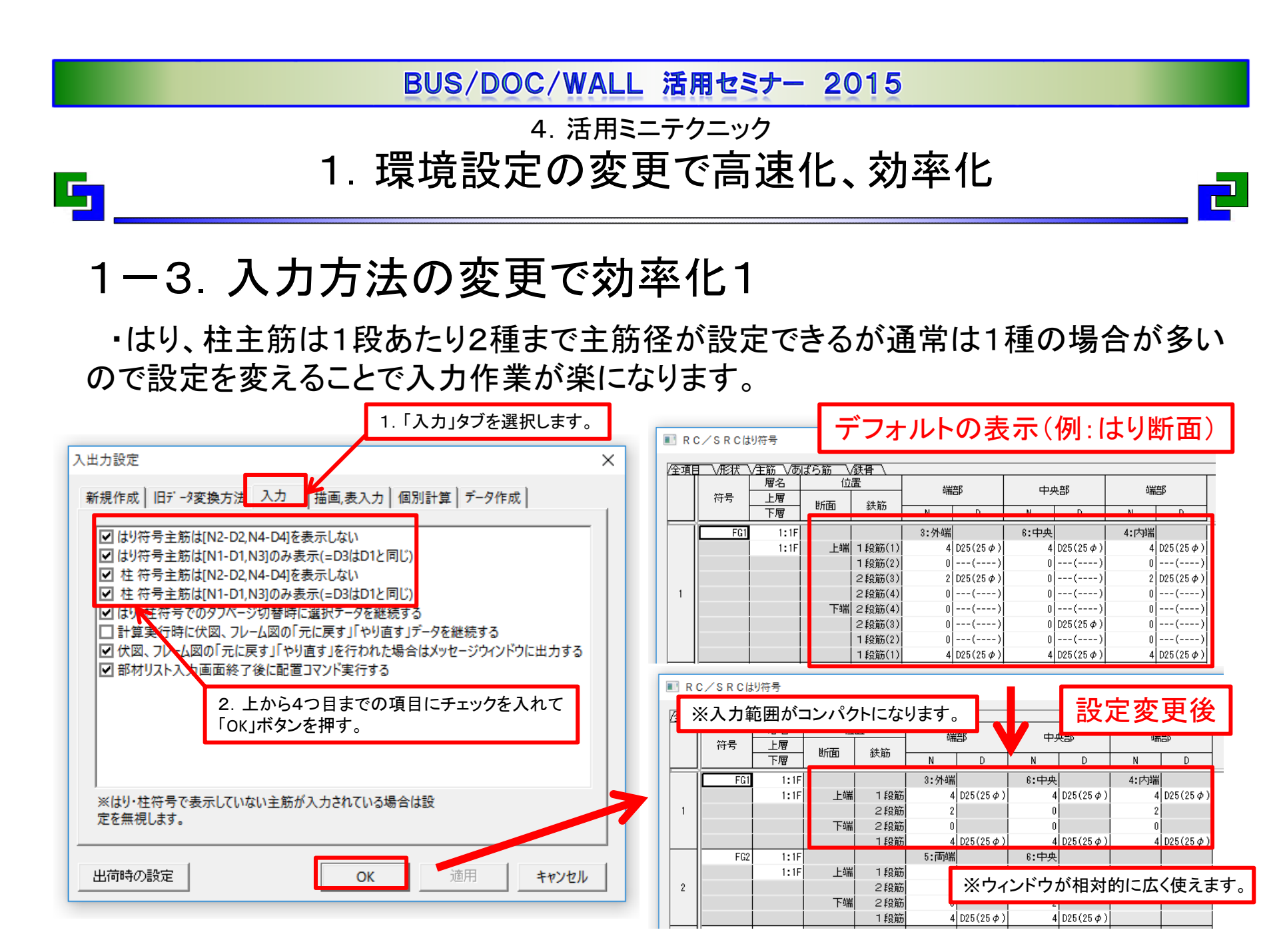

4.活用ミニテクニック

## 1.環境設定の変更で高速化、効率化

1-3. 入力方法の変更で効率化2

5

・通常は部材入力リストを閉じると配置コマンドが実行されますが抑止 することが可能です。主にチェックの用途で使用される審査機関の方な どはこの設定の方が便利です。

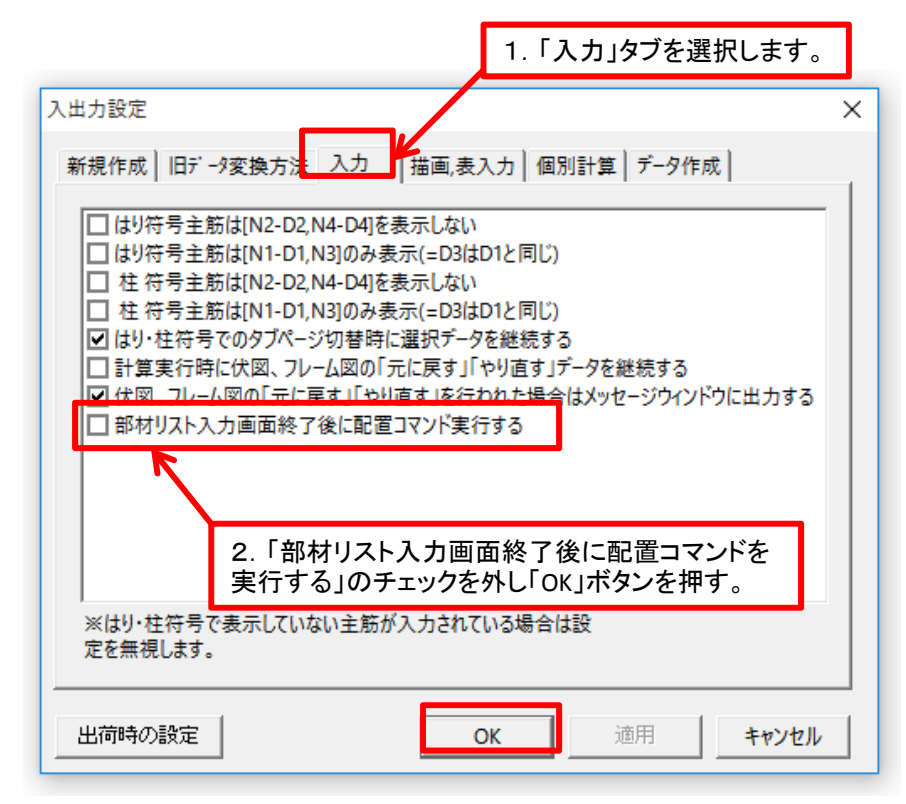

 $\mathbf{E}$ 

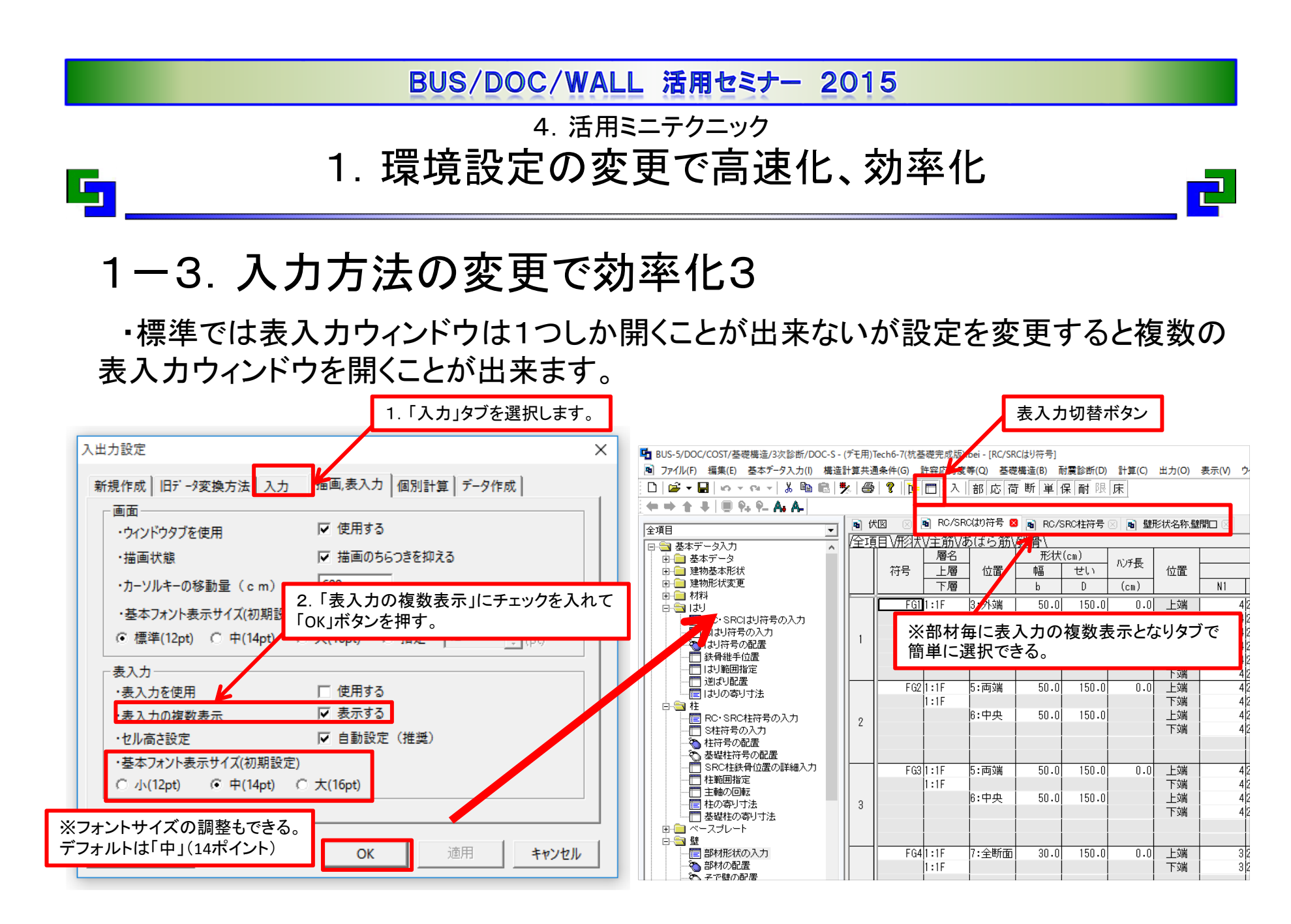

4.活用ミニテクニック 2.計算設定の変更で高速化

## 2ー1. 保有水平耐力計算の高速化1ー1

 $\mathbb{F}_{\mathbb{Z}}$ 

・解析に失敗するケースがある時、そのケースについて計算条件を個別に見直すこ とにより相対的に解析時間は短くなる。

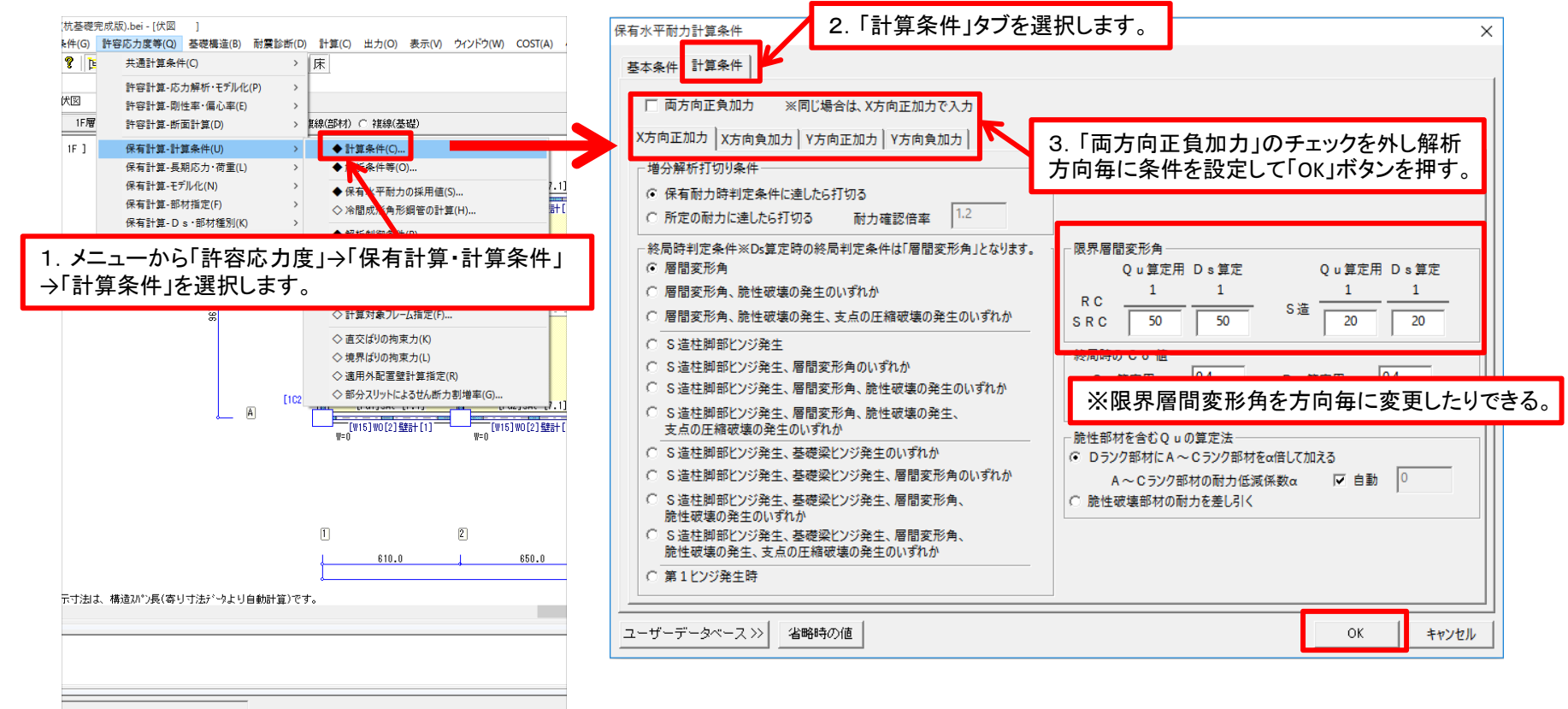

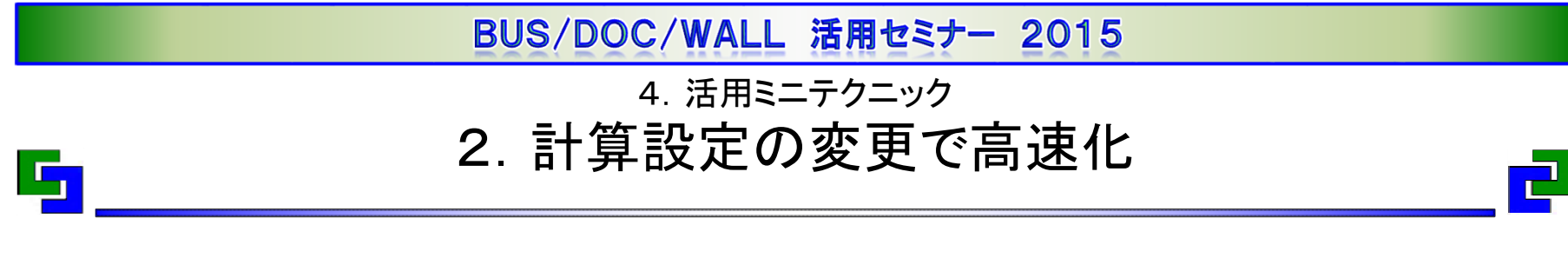

## 2-1. 保有水平耐力計算の高速化1-2

・解析に失敗するケースがある時、そのケースについて計算条件を個別に見直すこ とにより相対的に解析時間は短くなる。

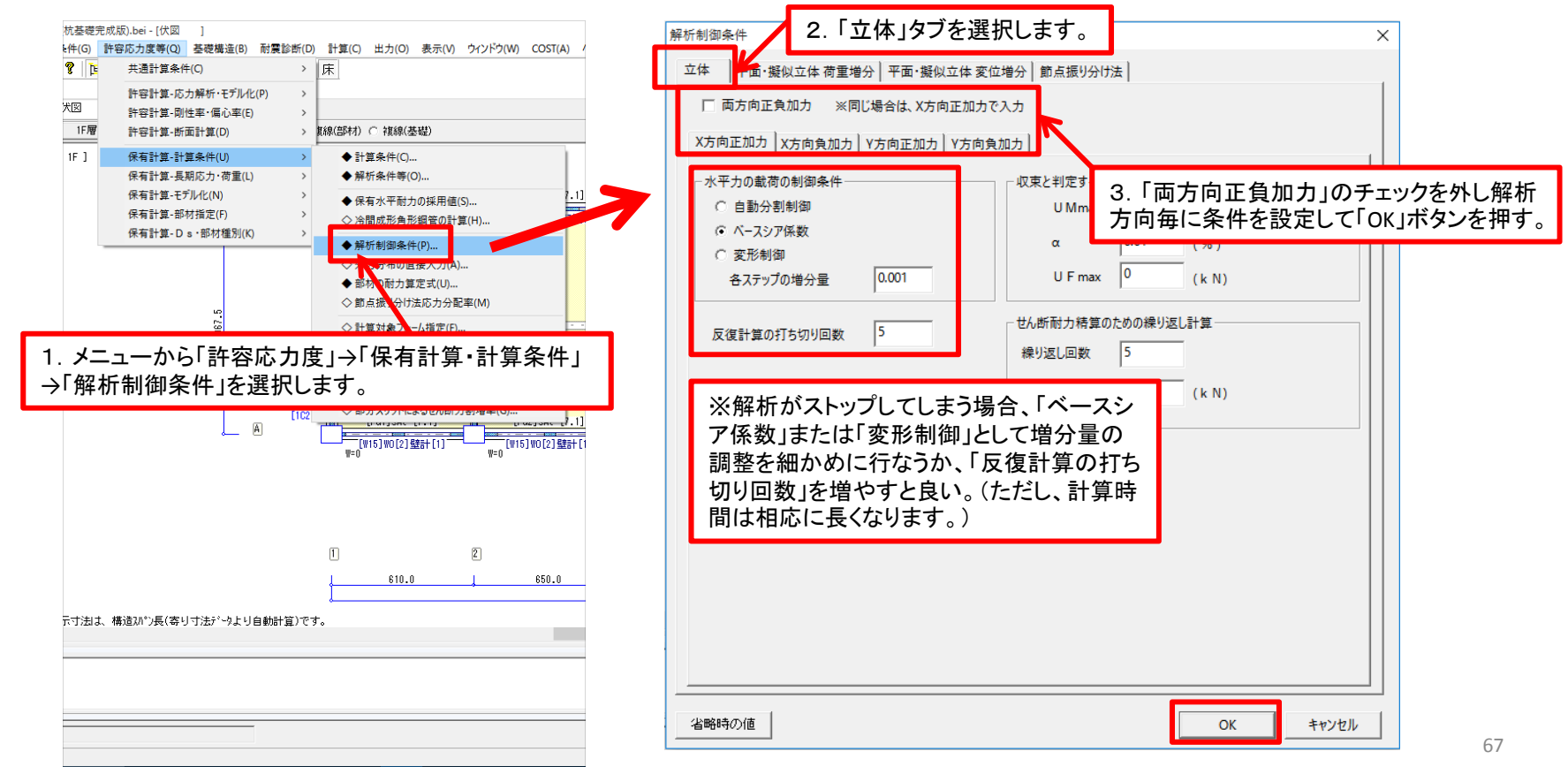

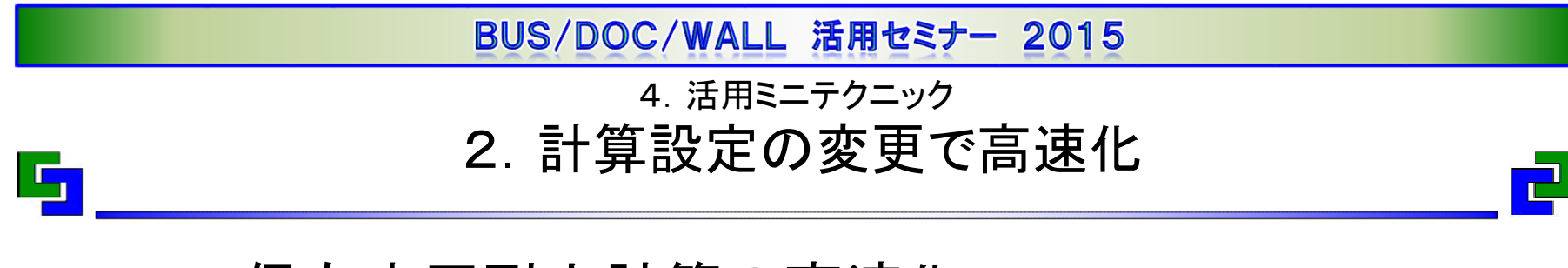

## 2-1. 保有水平耐力計算の高速化2

・デフォルトはMS(マルチスプリング)モデルだがMN(曲げー軸力相関曲線)モデルとす ることで解析時間は短くなる。

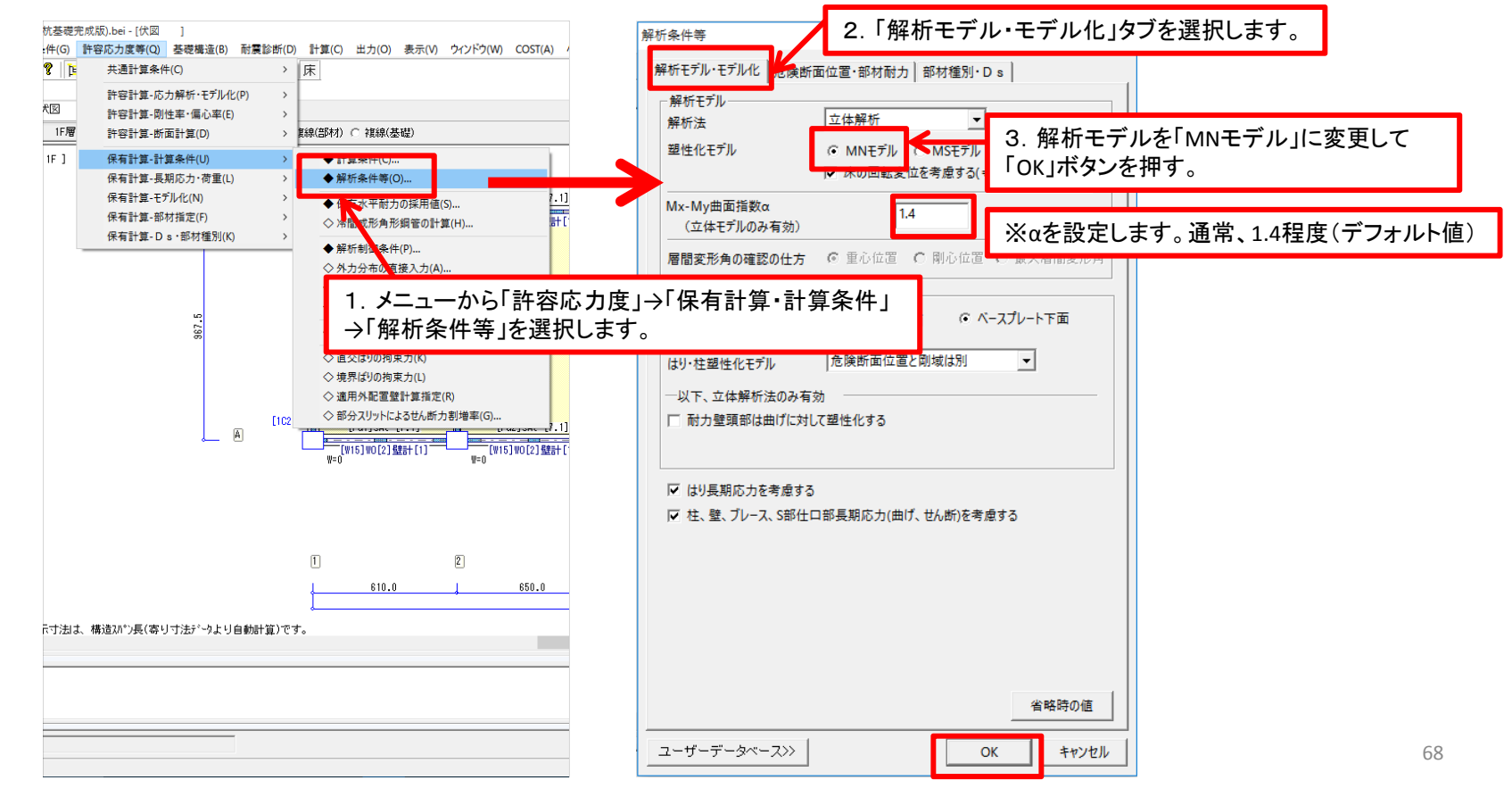

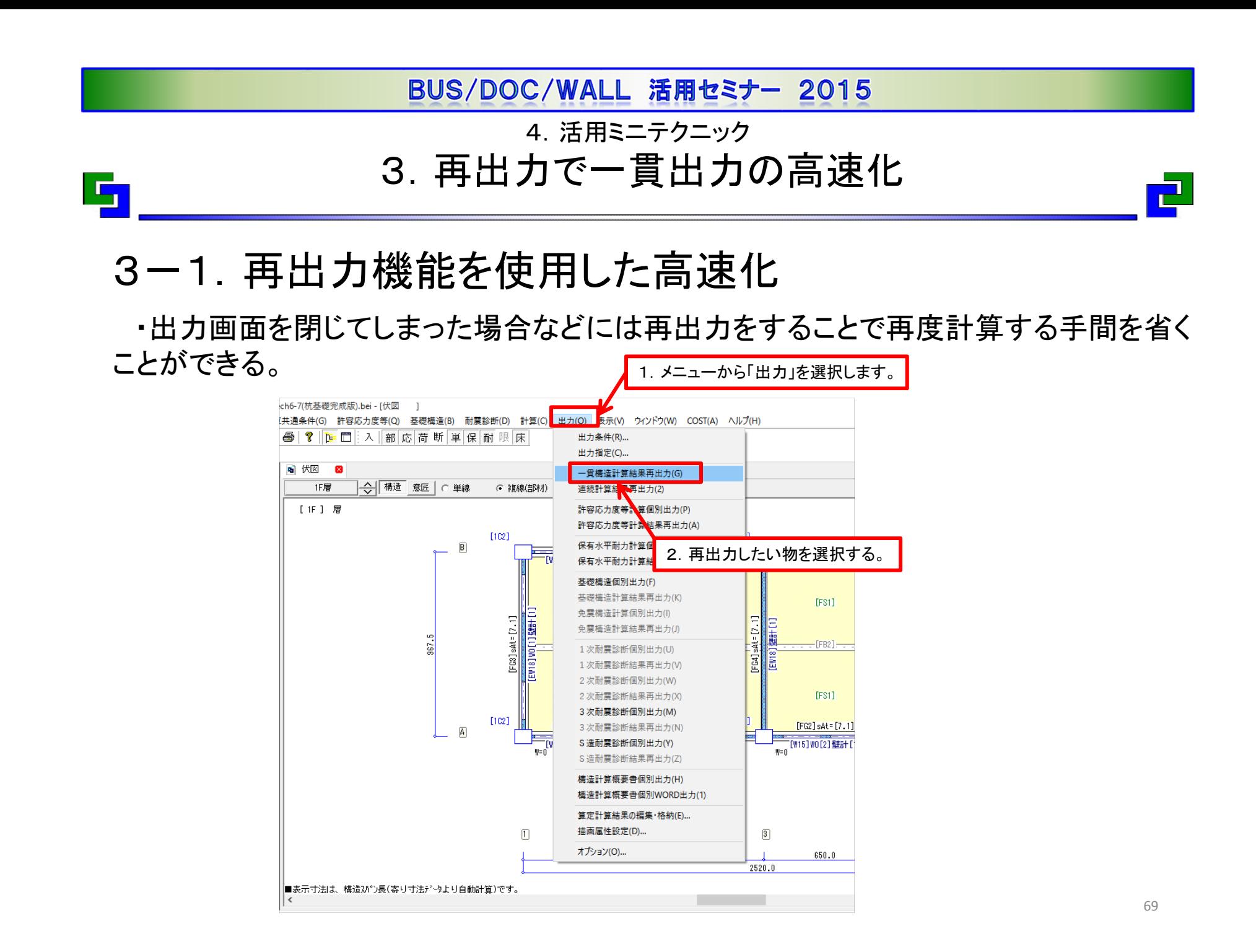

## BUS/DOC/WALL 活用セミナー 2015 4.活用ミニテクニック 3.再出力で一貫出力の高速化  $\mathbf{F}_1$ 3-2. (裏技)再出力機能を利用して便利に使う ・出力画面を閉じていない状態で前ページの操作を行なうと出力画面が複数作成でき る。 【 BUS-5/COST/基礎構造/3次診断/DOC-S - (デモ用)Tech6-7(杭基礎完成版).bei  $\Box$   $\times$ ファイル(F) 編集(E) 基本データ入力(I) 構造計算共通条件(G) 許容応力度等(Q) 基礎構造(B) 耐震診断(D) 計算(C) 出力(O) 表示(V) ウインドウ(W) COST(A) ヘルプ(H)

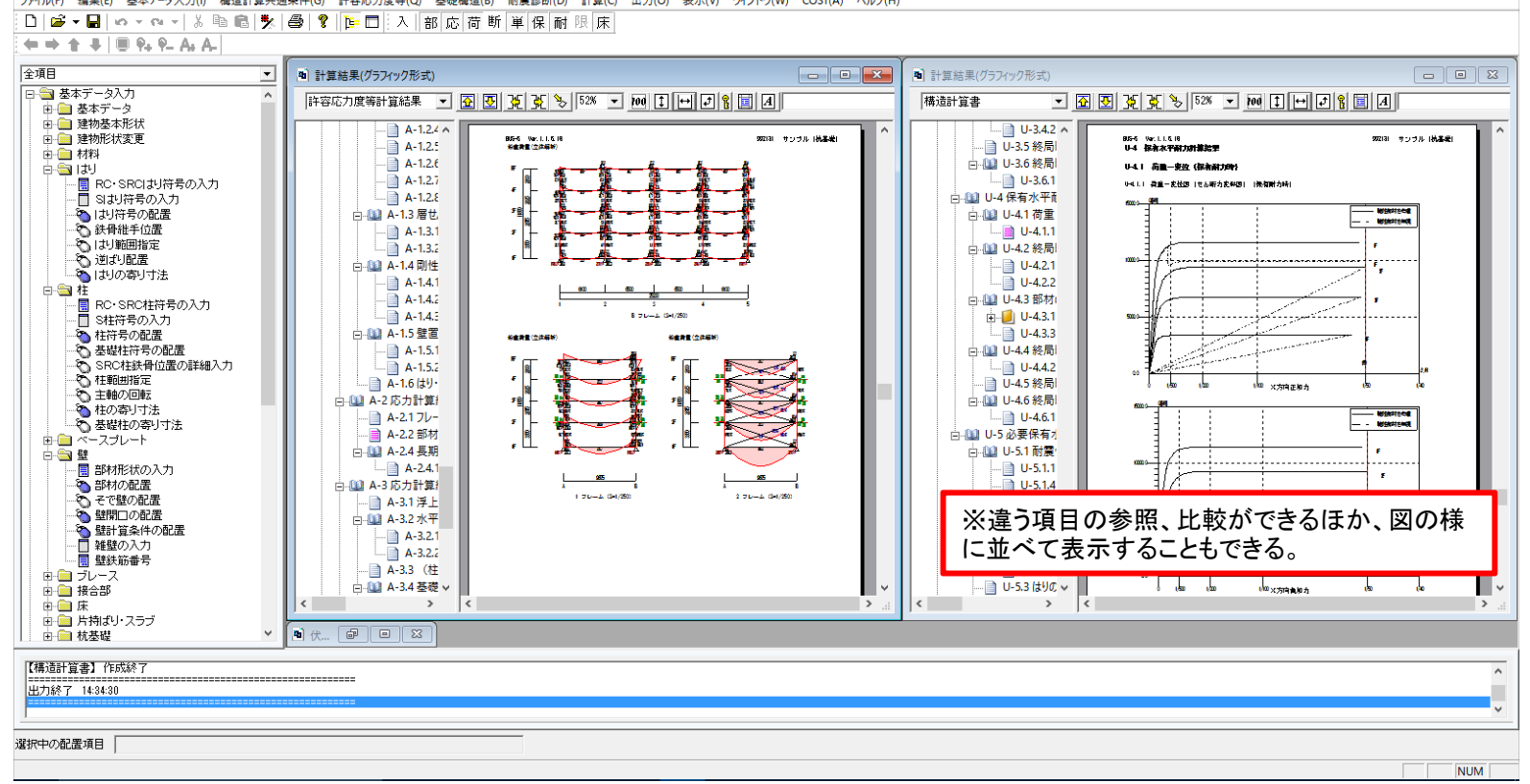

70

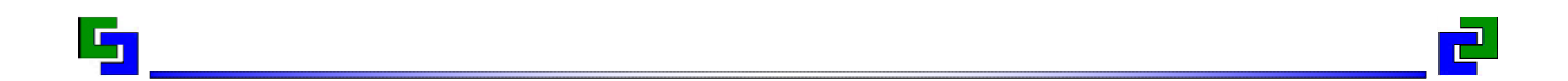

# ご清聴ありがとうございました。

2015 年10 月 (株)構造システム